# **UniTerm® Payment Interface Application**

# **UniTerm Integration and Deployment Guide**

Revision: 8.0

Publication date August 17, 2015

# **UniTerm Integration and Deployment Guide**

Main Street Softworks, Inc.

Revision: 8.0

Publication date August 17, 2015 Copyright © 2015 Main Street Softworks, Inc.

# **Legal Notice**

The information contained herein is provided *As Is* without warranty of any kind, express or implied, including but not limited to, the implied warranties of merchantability and fitness for a particular purpose. There is no warranty that the information or the use thereof does not infringe a patent, trademark, copyright, or trade secret.

Main Street Softworks, Inc. shall not be liable for any direct, special, incidental, or consequential damages resulting from the use of any information contained herein, whether resulting from breach of contract, breach of warranty, negligence, or otherwise, even if Main Street has been advised of the possibility of such damages. Main Street reserves the right to make changes to the information contained herein at anytime without notice. No part of this document may be reproduced or transmitted in any form or by any means, electronic or mechanical, for any purpose, without the express written permission of Main Street Softworks, Inc.

# **Table of Contents**

| 1. Revision History                                                 |      |
|---------------------------------------------------------------------|------|
| 2. UniTerm System                                                   |      |
| 2.1. Overview                                                       |      |
| 2.2. UniTerm Architecture                                           | 2    |
| 2.3. Design Decisions                                               | 3    |
| 3. UniTerm Integration and Deployment Overview                      | 4    |
| 3.1. Deployment                                                     |      |
| 3.2. Versioning                                                     | 4    |
| 3.2.1. Version Scheme                                               | 4    |
| 3.2.2. Wildcard Versioning                                          | 5    |
| 3.3. Licensing                                                      | 5    |
| 3.3.1. Registration                                                 | 5    |
| 3.3.2. Device Definition                                            | 5    |
| 3.3.3. Management                                                   | 6    |
| 3.4. Starting UniTerm                                               | 6    |
| 3.4.1. Command Line Options                                         |      |
| 3.5. Multiple Instances                                             |      |
| 3.6. Swapping Devices                                               |      |
| 3.7. Configuration Files                                            | 7    |
| 3.7.1. Location                                                     | 8    |
| 3.7.2. Parameters                                                   | 8    |
| 3.8. Communication                                                  | 9    |
| 3.8.1. Network Communication                                        | 9    |
| 3.8.2. Android Service Communication                                | 9    |
| 3.9. Shutting Down UniTerm                                          |      |
| 3.10. Required User Permissions                                     |      |
| 4. UniTerm Protocol                                                 |      |
| 4.1. Overview                                                       |      |
| 4.2. UniTerm Request Parameters                                     | . 11 |
| 4.3. UniTerm Response Parameters                                    |      |
| 4.4. UniTerm Error Codes                                            |      |
| 5. EMV transactions with UniTerm                                    | 18   |
| 5.1. Transaction Flow and Prompting                                 | . 18 |
| 5.1.1. Swipe prompts to insert                                      | . 18 |
| 5.1.2. Tap prompts to insert                                        |      |
| 5.1.3. Insert prompts to swipe                                      |      |
| 5.1.4. PIN required on Credit Cards                                 |      |
| 5.1.5. Signature not requested                                      |      |
| 5.1.6. Tap transaction run as MSR on chip card, no insert requested |      |
| 5.1.7. Immediate decline without contacting the processor           | . 19 |
| 5.2. Common questions                                               |      |
| 5.2.1. How do I add a gratuity/tip to a transaction?                |      |
| 6. UniTerm Protocol Examples                                        |      |
| 6.1. EMV Transaction [device load]                                  | 21   |
| 6.1.1. Uniterm Request Data                                         |      |
| 6.1.2. Uniterm Response Data                                        |      |
|                                                                     |      |

# UniTerm Integration and Deployment Guide

| 6.2. EMV Transaction [Interac]                 | 22 |
|------------------------------------------------|----|
| 6.2.1. Uniterm Request Data                    | 22 |
| 6.2.2. Uniterm Response Data                   |    |
| 6.3. Pin Debit (forced) Transaction Request    |    |
| 6.3.1. Uniterm Request Data                    | 23 |
| 6.3.2. GUI output                              | 24 |
| 6.3.3. Uniterm Response Data                   | 24 |
| 7. UniTerm Test Application                    | 25 |
| 8. UniTerm Code Examples                       | 26 |
| 9. UniTerm Point of Interaction Devices        | 27 |
| 9.1. Supported POI Devices                     | 27 |
| 9.1.1. Ingenico RBA information                | 28 |
| 9.1.2. Verifone VX XPI information             | 30 |
| 9.1.3. Ingenico CPX/uCPX information           | 31 |
| 10. Certifications and Device Configurations   |    |
| 10.1. Certification List                       | 32 |
| 10.2. Configuration Definitions                | 33 |
| A. UniTerm Device Loading                      | 35 |
| B. EMV Receipt Requirements                    | 37 |
| B.1. Receipt content                           | 37 |
| B.1.1. Base receipt content                    | 37 |
| B.2. Receipt Data Returned by UniTerm          | 38 |
| B.3. Receipt Data NOT Returned by UniTerm      |    |
| B.4. Signature Line Requirements               |    |
| B.5. Merchant vs Customer Copy                 |    |
| B.6. Moneris Requirements                      |    |
| B.7. Receipt Examples                          |    |
| B.7.1. EMV Insert, Signature Required          |    |
| B.7.2. EMV Insert, PIN Verified                |    |
| B.7.3. EMV Insert, No CVM                      |    |
| B.7.4. EMV Insert, Card Decline                |    |
| B.7.5. EMV Insert, Card Removed (Decline)      |    |
| B.7.6. EMV Insert, Interac                     |    |
| B.7.7. EMV Contactless, Interac Flash Decline  |    |
| B.7.8. EMV Contactless, Decline                |    |
| C. UniTerm Code Examples                       |    |
| C.1. Microsoft C# using libmonetra             |    |
| C.2. Microsoft C# using XML and HttpWebRequest |    |
| C.3. Java using libmonetra                     |    |
| C.4. PHP using libmonetra                      |    |
| C.5. Microsoft VB.Net using libmonetra         |    |
| C.6. Microsoft VBScript using XML and MSXML2   |    |
| C.7. Microsoft Visual Basic 6 using libmonetra |    |
| D. PCI Security and Implementation             |    |
|                                                |    |

# **1 Revision History**

| Version | Date       | Changes          |
|---------|------------|------------------|
| v8.0.0  | 2015-08-17 | Initial revision |

# 2 UniTerm System

| 2.1. | Overview             | 2 |
|------|----------------------|---|
| 2.2. | UniTerm Architecture | 2 |
| 2.3. | Design Decisions     | 3 |

### 2.1 Overview

Uniterm securely handles sensitive cardholder data independent of the merchants application software. In addition, UniTerm provides a simple consistent interface to multiple payment acceptance devices such as card readers, pinpads and terminals.

### 2.2 UniTerm Architecture

The UniTerm module is accessed via its 'Transaction Request' mode, as described below:

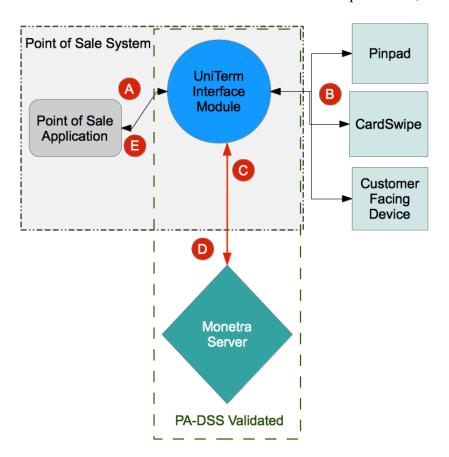

| Point of sale application calls UniTerm for txnrequest (such as a sale transaction request) and includes basic information such as the amount of the sale and an order-number. |
|----------------------------------------------------------------------------------------------------|
| UniTerm communicates with devices (such as pinpads and card readers) to retrieve sensitive data, depending on request type (step A).                                           |

| С | UniTerm sends the full transaction data-set to the Monetra server for further processing.                                                                                                    |
|---|----------------------------------------------------------------------------------------------------|
| D | The Monetra server processes the transaction request (such as a sale) against the appropriate end point (for example TSYS) and then sends back the response it receives to the UniTerm module. |
| Е | The UniTerm module then returns the transaction response back to the calling application.                                                                                                    |

# 2.3 Design Decisions

UniTerm is designed to run as an independent application running in a separate address space from any integrated applications. The design decisions behind this are due to the PCI PA-DSS and EMV certification requirements. If UniTerm was designed as a library rather than a separate application, it would be considered part of the integrator's application. This would mandate that integrators validate to PCI PA-DSS as well as go through direct end-to-end EMV brand certifications.

UniTerm's goal is to assist integrators in avoiding the costly and time consuming validations and certifications. While it would have been easier to implement as a library, and easier for integrators to use if it was a library, we strongly believe that the benefits far outweigh the integration and deployment inconveniences.

# 3 UniTerm Integration and Deployment Overview

| 3.1. Deployment                      | 4 |
|--------------------------------------|---|
| 3.2. Versioning                      | 4 |
| 3.2.1. Version Scheme                | 4 |
| 3.2.2. Wildcard Versioning           | 5 |
| 3.3. Licensing                       |   |
| 3.3.1. Registration                  |   |
| 3.3.2. Device Definition             |   |
| 3.3.3. Management                    | 6 |
| 3.4. Starting UniTerm                |   |
| 3.4.1. Command Line Options          |   |
| 3.5. Multiple Instances              |   |
| 3.6. Swapping Devices                | 7 |
| 3.7. Configuration Files             |   |
| 3.7.1. Location                      | 8 |
| 3.7.2. Parameters                    | 8 |
| 3.8. Communication                   | 9 |
| 3.8.1. Network Communication         | 9 |
| 3.8.2. Android Service Communication | 9 |
| 3.9. Shutting Down UniTerm           | ( |
| 3.10. Required User Permissions      | ( |

# 3.1 Deployment

For Desktop deployments, Uniterm should be bundled and distributed with the POS system.

Provided to each integrator is a license for UniTerm that is installed via the Monetra Installer, however, production deployments will not use this distribution mechanism. Instead, integrators should package the directory that is created after installation to distribute with their own package (e.g. POS). The UniTerm directory is self-contained and can be relocated to any path the integrator sees fit without any additional system dependencies as long as the paths for any sub-directories included with the UniTerm installation (if applicable) are kept in the same relative paths in relation to the UniTerm executable.

For Android deployments, Uniterm is available as a standalone APK package. It can also be bundled with the POS system, please contact us for guidance on bundling.

# 3.2 Versioning

### 3.2.1 Version Scheme

The versioning scheme employed by UniTerm is formatted as x.y.z, where each x, y, and z components are numeric-only version indicators separated by a period. Each numeric component may be from one to three digits in length. All software distribution updates will result in at least one of the components being updated.

# UniTerm Integration and Deployment Overview

The x component of the version indicates the product major version number. The major version component only changes when there are significant feature changes, or the changes impact any part of a security standard, such as PCI PA-DSS.

The Y component of the version indicates a product minor version change. The minor version will change when there are minor feature enhancements that do not impact the part of any security standard such as PCI PA-DSS.

The z component of the version indicates a bug-fix release. Bug-fix releases do not change the overall feature-set or functionality of UniTerm, but may include security related fixes such as updates to 3rd party libraries (e.g. cryptographic libraries) distributed with UniTerm.

### 3.2.2 Wildcard Versioning

PCI PA-DSS requires a specific wildcard versioning definition which corresponds to the release which is being validated for compliance. With this release of UniTerm, the official wildcard versioning is 8. Y. Z. The major (X) version number component is fixed at 8, which as per the versioning definition states there will be no major feature changes or changes which impact the PCI PA-DSS standard (e.g. all changes that do not affect the major version number are classified as "no impact" changes). The minor (Y) and bug-fix (Z) wildcard components comply with the descriptions in the previous section.

Any future change which results in a change to the major version number will have a corresponding PCI PA-DSS validation.

# 3.3 Licensing

All Uniterm licensing is managed at the server level by the Monetra system with which Uniterm is connected. Since licensing is administered at the server level, there is nothing unique that needs to be deployed with Uniterm on the client side (such as a license or certificate file).

### 3.3.1 Registration

Uniterm generates unique ids for each connected device in order to send to Monetra to track the number of UniTerm licenses in use.

When Uniterm is started, during the first transaction and every 24hrs thereafter, the unique device ID will be automatically registered with Monetra. If this device is already associated with a UniTerm license, the license meta-data will be updated. If the device is not currently associated with a UniTerm license, Monetra will register this unique device id if a UniTerm license slot is available, otherwise Monetra will reject the registration request and Uniterm will cancel the transaction.

#### 3.3.2 Device Definition

A device is either a physical Point of Interaction device, or a Graphical User Interface of the computer in which Uniterm is running.

Each physical device will consume a UniTerm license, the license is tied to the device serial number. Since the license is tied to the device, the physical device may be transferred to different POS stations without consuming additional licensing.

The use of the GUI mode in Uniterm, whether used with keyboard emulation card readers, for acceptance of manually keyed card entry, or even simply used for Clerk status feedback, will also consume a UniTerm license.

### 3.3.3 Management

Since UniTerm licensing is managed at the Monetra server, all license administration (view licenses, delete licenses, etc) can be performed using either the Monetra Administrator GUI or via the Monetra API. To more easily help identify and manage licenses, additional data is available in the license list such as: initial creation timestamp, last used timestamp, last used username, device type, and device serial number.

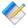

Note: If a UniTerm license (device or GUI) is removed (de-registered) from Monetra, then the license slot is not eligible to be re-used for 7 days. However, if the same [deleted] device is re-presented, it can immediately re-consume the license slot.

### 3.4 Starting UniTerm

For Desktop based deployments, the UniTerm module must be launched by the POS application software and should not be started at startup. If the POS system does not start Uniterm, then it is possible Uniterm will not be able to obtain screen focus for on-screen prompts.

For Android deployments, Uniterm should be automatically started at Boot, and simply Binding to the already-running service is sufficient.

#### 3.4.1 Command Line Options

When starting UniTerm for Desktop based deployments, there are a few command line options supported that control the behavior.

- -c Full path to the ini file to read. If not specified, it searches for the uniterm.ini in the paths documented in Section 3.7.
- -p Port for UniTerm to listen on for incoming connections. If not specified, the value in the ini file is used. The purpose of this configuration value is to aid in the ability to start multiple UniTerm instances on the same machine with the intention of using GUI mode for multiple user logins (e.g. Terminal Services).
- -h Help options are displayed.

### 3.5 Multiple Instances

When running UniTerm in conjunction with Citrix or Terminal Services, with the intention of using GUI mode, it is necessary to start multiple instances of UniTerm on the same

# UniTerm Integration and Deployment Overview

machine. This can be accomplished by using a different port for each UniTerm instance. The port can either be configured via the command line options or by specifying a different UniTerm ini file. The integrated application would then communicate with UniTerm on its own dedicated port to prevent interference with any other UniTerm instances. The dedicated UniTerm instance must still be started by the POS application in that user instance otherwise UniTerm will be unable to display information or prompts.

If using UniTerm in device-only mode, it is recommended to use only a single instance of UniTerm and not start multiple instances. UniTerm is designed to be able to handle multiple transactions across multiple devices without the need for additional instances.

### 3.6 Swapping Devices

From time to time it may be necessary to swap out devices, whether the device is malfunctioning, being updated to a new firmware load, or simply being relocated. When a device is swapped, UniTerm needs to be made aware of this, otherwise there could be unexpected behavior. In order to reduce transaction latency as much as possible, the first time a device is used after a fresh UniTerm start, UniTerm performs many queries against the device which may take many seconds to complete. These queries gather device information such as its type and capabilities and ensure the proper configuration parameters are loaded. In extreme cases this first transaction may detect a full device load is necessary which could extend this time to many minutes and result in a device reboot. On all subsequent transactions, these initial steps are stored in an in-memory cache and will not be repeated unless UniTerm is explicitly told to do so. When a device is swapped out, UniTerm may have no way to know this has occurred since it is operating on this cached data.

In order to tell UniTerm that a device has been swapped out, simply send a u\_action=deviceload request or restart UniTerm. Either of these actions will force UniTerm to clear its in-memory cache and connect to the device as if it was the first transaction.

In some cases if the device itself isn't swapped (so the serial number has not changed), but instead the device has been manually cleared, such as when performing a firmware update, additional steps may need to be taken to ensure EMV parameters are loaded. There may be no way for UniTerm to determine if the device has the latest EMV parameters so UniTerm caches the loadid associated with the device serial number in the uniterm.ini. If this ondisk cache is incorrect because the device was manipulated outside of UniTerm, UniTerm must be informed of this by passing u\_forceload=yes with the u\_action=deviceload request. The u\_forceload will tell UniTerm to ignore the loadid cache forcibly loading the EMV parameters into the device. In fact, it may be prudent to explicitly use u\_forceload any time a device is swapped to ensure all data is loaded into the device.

# 3.7 Configuration Files

There is a single configuration file named uniterm.ini that must be configured before Uniterm can be used. The uniterm.ini MUST be readable and writable by the Uniterm process.

#### 3.7.1 Location

The location of the uniterm.ini may vary from system to system, and the default search paths, listed in priority order, are:

- Windows:
  - %APPDATA%/Uniterm/uniterm.ini
  - same path as the monetra\_uniterm.exe executable
- Mac OS X:
  - ~/Library/Application Support/Uniterm/uniterm.ini
- Linux/Unix:
  - ~/.uniterm/uniterm.ini
  - same path as the monetra\_uniterm executable

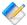

Note: If the uniterm.ini cannot be located, or does not have proper read and write access, UniTerm will still start listening on the default port 8123 and return an INI related u\_errorcode on all requests with a description of the issue. It should be noted that once the error has been corrected, UniTerm must be restarted to clear the error condition to force UniTerm to re-read its INI file.

#### 3.7.2 Parameters

The parameters in this section are in standard ini format grouped by sections. Sections are in the format of "[section]". The settings for each section are in key/value pair format of "key=value".

Under the [monetra] section:

- host: Required. Hostname/address where Monetra resides
- port: Required. Port to connect to Monetra on

Under the [uniterm] section:

- port: Required if using SSL. Port to listen on for incoming connections.
- sharedsecret: Optional. The value specified is the shared secret to use for the communication protocol. A value must be set if one wishes to allow remote connections (along with localonly=no), or to enable the MODIFYCONFIG command. When this configuration parameter is set, all requests to UniTerm must include the u\_sharedsecret protocol-level key/value pair set to the same value.
- localonly: Optional. If not specified, defaults to yes. If set to no, a sharedsecret must also be set and remote connections will be allowed.
- ssl\_cert: Optional. If not specified attempts to locate ssl.crt in the same path as uniterm.ini
- ssl\_key: Optional. If not specified attempts to locate ssl.key in the same path as uniterm.ini
- ssl\_enabed: Optional. Can only be disabled on Android (where the default is no), other systems SSL is always enabled

- idle\_message: Optional. Set the default idle message displayed on any device when not processing a transaction. This can be overwritten on a per-device level using the u\_deviceidlemessage parameter in the protocol. This is not supported on all devices.
- unsupportedcard: Optional. If not specified, defaults to no. If set to yes, this allows trackdata to be returned to the caller for txnrequest and cardrequest only when the card type is confirmed to be non-financial. This is to allow in-store private-label gift (on txnrequest) as well as manager cards. The card must be returned unencrypted from the reader to be supported.
- nosigfloor: Optional. If not specified, defaults to disabled, should be specified as a dollar amount. This configuration value is a temporary stop-gap until Monetra supports advertising a merchant's desired floor limit for requiring signatures and will be removed in the future. This only applies to Swiped transactions as EMV follows chip-specific rules. For instance if the value is set to 50.00, and a 40.00 authorization is attempted as a swipe transaction, they will NOT be prompted to sign, however a 60.00 authorization would be prompted to sign.

#### 3.8 Communication

The communication protocol for Uniterm is very similar to that of Monetra. At the heart of the protocol is a simple key/value pair message structure, very similar to the Monetra Client Interface Protocol Specification. In fact, some of these key/value pairs sent to Uniterm are simply passed-through to Monetra for processing.

When communicating with Uniterm, you use standard network communications, except on Android where you have the option to use Service-based communication (network-communication is available as a configurable option).

#### 3.8.1 Network Communication

Uniterm supports both raw SSL communication with key/value pair transport, or XML over HTTPS. The protocol being used is autodetected by Uniterm on the first message sent by the POS. The standard APIs used with Monetra are also able to be used with Uniterm as they simply facilitate the same key/value pair transport mechanisms as the raw protocols. For more information on the underlying communications protocols or APIs, please reference the communications documentation and API documentation for Monetra.

Normally, Uniterm listens on localhost (127.0.0.1) via IPv4 on port 8123. It is recommended to use the ip address rather than 'localhost' since some operating systems may not fall back to trying IPv4. However, it is possible to make Uniterm accept connections from remote machines by configuring a 'sharedsecret=' set to a desired value as well as 'localonly=no' in the uniterm.ini. When a shared secret is configured, all requests to Uniterm must include the shared secret in order to prevent malicious requests.

#### 3.8.2 Android Service Communication

The Android Service communication option utilizes AIDL in order to transmit the key/value pairs for each request to the Uniterm Service. Please see our Android SDK for an example of how to utilize this communication option.

# 3.9 Shutting Down UniTerm

Uniterm should only be shut down if it was started by the POS, and does not apply to Android systems. On Windows, a standard Window shutdown message may be sent, or on Unix a SIGTERM signal may be sent to the Uniterm process. Or universally Uniterm supports a shutdown message via its protocol.

### 3.10 Required User Permissions

The Monetra user identified by the username must be a Monetra SUB-USER with the obscure\_sensitive\_data flag set. For pass-through operations the subuser must have additional permissions for the transaction types it will perform (such as 'sale').

Uniterm also requires these permissions to operate:

- CHKPWD
- MERCHINFO
- GETPERMS
- SALE
- VOID
- REVERSAL
- IMAGEADD
- TERMLOAD EMV or INTERAC ONLY
- EMVCOMPLETE EMV ONLY
- INTERACMAC Canadian Interac Debit Only

More permissions may be required based on the POS operations supported.

# **4 UniTerm Protocol**

| 4.1. | Overview                    | 11 |
|------|-----------------------------|----|
| 4.2. | UniTerm Request Parameters  | 11 |
| 4.3. | UniTerm Response Parameters | 15 |
| 4.4. | UniTerm Error Codes         | 16 |

### 4.1 Overview

Application software communicates with the UniTerm module via the UniTerm protocol (which is similar to the Monetra Client Interface Protocol).

# 4.2 UniTerm Request Parameters

The table below describes the parameters used within the UniTerm protocol.

| PARAMETER | VALUE                                                                                                    |
|-----------|----------------------------------------------------------------------------------------------------|
| username  | The Monetra username to authenticate as. For security reasons this should be a restricted subuser account.                                                                                                    |
| password  | The Monetra password associated with username.                                                                                                    |
| u_action  | parameters. This request will start a terminal download of EMV and/or Interac parameters to load into the device being used. Requires username, password, u_device, and u_devicetype parameters. If the load for the device is identical to the previous load, the load will be skipped. Please note this process may take up to 3 or 4 minutes depending on the processing institution being used and the device being used. The Device may also reboot during this process. It is strongly recommended to call this function when a lane opens, however if it is not called, it will automatically be performed prior to the first transaction. If the device or merchant account does not support EMV or Interac, this command will simply return success. Optionally u_deviceidlemessage may be passed to this as well to set the device's default message if supported by the device. |
|           | TXNREQUEST Transaction Request. Sensitive data (trackdata, account, cvv, avs, pin) will be retrieved by the UniTerm module either via the GUI or via a card entry device and forwarded to the Monetra server.  CARDREQUEST Non-Financial Card Entry Request. UniTerm will prompt for card entry, and if it is determined the card is non-financial, it will return the card data. This can be used for manager cards and private label gift cards                                                                                                    |

that are not processed through Monetra. The card must be swiped, and the reader must be configured to return the card in unencrypted form.

PASSTHROUGH This action performs a direct pass-through of parameters to the Monetra server. Only the username, password, and u\_action parameters are required. Can be used for reports, etc.

CANCEL Will attempt to cancel an outstanding TXNREQUEST. Requires 'username', 'password' and 'u\_id' fields which must match the pending request. If the transaction cannot be canceled, such as if it is ineligible (such as when waiting on a response from the Monetra server), or the device doesn't support canceling the outstanding request, u\_errorcode will return PENDING TRAN.

DEVICETYPES Will return a comma separated list of device types supported by the UniTerm module. No authentication required.

#### Headers:

- devicetype internal device name
- manufacturer textual description of device manufacturer
- model textual description of model
- connectivity pipe separated list of connectivity methods supported by the device, e.g. SERIAL | USB | BLUETOOTH | IP
- functionality pipe separated list of functionality supported by the device:

# e.g. SIGNATURE|SWIPE|RESET|IDLE|REQKEY| REQPIN

STATUS Requests the current status of a pending TXNREQUEST. Requires 'username', 'password' and 'u\_id' fields which must match the pending request. This will provide a textual verbiage response suitable for clerk display.

SERIALLIST Will return a comma separated list of all serial ports enumerated on the system. No authentication required.

#### Headers:

- port The port path
- desc Description of port, if applicable

BLUETOOTHLIST List all 'bluetooth' devices that have been paired with the machine UniTerm is running on. The device may or may not be present. Currently only supported on Android.

#### Headers:

- name The textual name of the device as registered with the operating system.
- mac The device bluetooth MAC address
- uuid The device bluetooth UUID

USBLIST List all supported USB devices that are currently attached to the machine UniTerm is running on.

#### Headers:

- nickname The devicetype (device internal name) associated with the USB entry
- devpath The device path of the USB device (windows
- bus The USB bus (linux only)
- addr The USB address (linux only)
- vendorID The USB vendor id
- productID The USB product id
- serial number The device serial number (if provided)

SHUTDOWN Terminates execution of the UniTerm module. This should be called when the application software terminates.

MODIFYCONFIG Allows a select number of ini configuration settings to be set via the API. In order to activate the ability to use this feature, an integrator must enable the shared secret in the configuration and the connection must come from the local machine.

VERSION Requests the current version of UniTerm. The version information is output in human-readable format in the verbiage response field. The version information also contains the build number.

u\_flags Txnrequest and Cardrequest only. Multiple flags may be sent per data ticket request. All flags are separated by a pipe (|) symbol.

- ENCRYPTEDONLY Permit encrypted reader data only. Not valid on cardrequest
- DEVICEONLY Suppresses display of clerk facing dialog. For instance, on a swipe request, no swipe dialog would be presented. Important note: keyboard emulation readers

|                     | <ul> <li>are not supported with this flag, only serial, USB HID, and Bluetooth devices can work. On Android, this flag is automatically implied due to the fact that it does not support a GUI mode of operation.</li> <li>KEY - Perform capture of manually keyed data. Not valid on cardrequest</li> <li>AVS - Request AVS data. Only allowed on keyed transactions.</li> <li>CVV - Request for CVV data. Only allowed on keyed transactions.</li> </ul>                                                                                                    |
|---------------------|----------------------------------------------------------------------------------------------------|
| u_cardclass         | Txnrequest only. Optional. The card class that is expected (this provides a hint much like flags) to enforce only this card classification be allowed. Uniterm will normally prompt for the card type from the cardholder if it can not be determined based on the card presented. This option can be useful if the POS has already determined the card type prior to requesting Uniterm to process a transactions. If a card is presented that does not match the card class, the transaction will be rejected. Supported classes are:  CREDIT - Credit card transaction  DEBIT - DEBIT card transaction  EBT - Electronic Benefits transaction  INTERAC - Canadian Interac card transaction  GIFT - Gift card transaction |
| u_device            | Txnrequest, Cardrequest, and DeviceLoad only. This specifies the path of the card entry device. Required parameter unless performing a GUI-based action (such as manual keyed entry, or swiping via a keyboard emulation card reader). Required if u_devicetype is provided.  • USB                                                                                                    |
|                     | <ul><li>SER:port - Serial</li><li>BT:mac,[uuid] - Bluetooth</li><li>IP:ipaddr:port - IP</li></ul>                                                                                                    |
| u_devicetype        | Txnrequest, Cardrequest, and DeviceLoad only. The unique device type supported by Uniterm as found via a devicelist request. Required if u_device is provided.                                                                                                    |
| u_language          | Txnrequest only. Used to override terminal defaults for display of text prompts. Current choices are "en" or fr".                                                                                                    |
| u_currency          | Txnrequest only. The numeric ISO currency code for EMV transactions (e.g. 840 for USD, 124 for CAD). Defaults to the terminals configured currency. This parameter is used to override the terminals default currency.                                                                                                    |
| u_deviceidlemessage | Txnrequest or deviceload only. Sets a message that the terminal should display when idle, this will be persistently                                                                                                    |

|                      | cached by Uniterm and associated with the device serial number.                                                                                                    |
|----------------------|----------------------------------------------------------------------------------------------------|
| u_forceload          | deviceload only. Values allowed are yes, no, and full. If not specified defaults to no. A value of yes will force a reload of all EMV parameters even if UniTerm believes the device already has the latest set of parameters. A value of full will additionally force reloading of all other objects UniTerm maintains, including but not limited to, configuration values, forms, and images. |
| u_id                 | Txnrequest, Cardrequest, Status, and Cancel only. A unique id (generated by the calling application) that identifies the transaction. This is used for checking the status or canceling the transaction. Without this id the transaction state cannot be queried.                                                                                                    |
| amount               | Txnrequest only. Transaction amount. Required.                                                                                                    |
| u_sharedsecret       | Required on all transactions if a shared secret is set in the ini file.                                                                                                    |
| monetra/host         | Modifyconfig only. Modify the [monetra] host configuration value.                                                                                                    |
| monetra/port         | Modifyconfig only. Modify the [monetra] port configuration value.                                                                                                    |
| uniterm/idle_message | Modifyconfig only. Modify the [uniterm] idle_message configuration value.                                                                                                    |

# 4.3 UniTerm Response Parameters

The UniTerm module will return all standard response tags from the Monetra server such as code=, cardtype=, and so on. The additional tags listed below are for transaction flow handling, please see the EMV Receipt section for additional tags that may be returned specific to receipt formatting.

| PARAMETER              | VALUE                                                                                                    |
|------------------------|----------------------------------------------------------------------------------------------------|
| u_emv_chip_malfunction | (yes or not sent) = Indicates that there was a chip malfunction during EMV Complete. Note: Certain card brands require a note on the receipt stating there was a chip malfunction.                                                                                                    |
| u_need_signature       | (yes or not sent) = Monetra returns rcpt_emv_cvm which can have a value of "sig" saying sig is required. The u_need_signature means that a signature is required and it should be printed/obtained from the paper receipt. If an EMV requires a signature and one was not captured electronically, this flag indicates it should be obtained via a paper receipt. |
| u_errorcode            | See section below.                                                                                                    |

| u_cancelable | u_action=status only. Yes or No. Indicates if the current transaction state will allow a cancel to be sent. This is useful for showing and hiding a cancel button within an integration's GUI.                                                                                                    |
|--------------|----------------------------------------------------------------------------------------------------|
| trackdata    | u_action is txnrequest or cardrequest only. Also requires the ini configuration of unsupportedcard=yes. Will only be returned for non-financial cards that are returned unencrypted from the reader. Facilitates the use of manager cards as well as in-store private label gift systems that do not flow through Monetra. The u_errorcode returned with the response will always be NONFINANCIAL. Support during a txnrequest is tailored to the use of private label gift cards and will only be returned when the cardholder selects GIFT from the payment type selection screen. |

#### 4.4 UniTerm Error Codes

Errors will be returned in the u\_errorcode field. Each error code may be used for more than one error type. Please see the verbiage response for more details. Note: On a successful transaction the u\_errorcode will be set to SUCCESS but that only indicates communications with the Monetra server were successful. It does not mean the transaction was approved.

| u_errorcode        | definition                                                                                                 |
|--------------------|----------------------------------------------------------------------------------------------------|
| MISSING_PARAM      | A required parameter was missing.                                                                          |
| INVALID_PARAM      | A specified parameter was invalid                                                                          |
| PENDING_TRAN       | pending transaction already in progress                                                                    |
| INVALID_USE        | Typically means parameters specified should not have been specified together.                              |
| PERMISSION_ERROR   | The user account within Monetra was misconfigured.                                                         |
| MONETRA_ERROR      | There was an error communicating with Monetra.                                                             |
| DEVICE_ERROR       | There was an error communicating with the card entry device.                                               |
| CANCELED           | User canceled request                                                                                      |
| FAILURE            | Generic Failure                                                                                            |
| DEVICE_INUSE       | The device specified is being used by another transaction.                                                 |
| BAD_READ           | The device returned a card read error.                                                                     |
| MAC_FAILURE        | The transaction was rejected because the MAC returned from the processor did not match the expected value. |
| EMV_CARD_DENY      | The card locally declined the transaction.                                                                 |
| EMV_CARD_REMOVED   | The card was removed before the end of the transaction.                                                    |
| CARD_NOT_SUPPORTED | The card presented was not supported.                                                                      |
| DEVICE_NOT_LOADED  | The device needs to be loaded before it can run EMV transactions.                                          |

### UniTerm Protocol

| FALLBACK_NOTALLOWED | There was an error reading the chip and the card brand rule does not allow the card to be re-presented via another means.                                                                    |
|---------------------|----------------------------------------------------------------------------------------------------|
| INI_CANNOT_FIND     | The uniterm.ini could not be found.                                                                                                    |
| INI_CANNOT_READ     | The uniterm.ini is not readable by the Uniterm process.                                                                                                    |
| INI_CANNOT_WRITE    | The uniterm.ini is not writable by the Uniterm process.                                                                                                    |
| INI_INVALID_PARAM   | The uniterm.ini has an invalid configuration parameter.                                                                                                    |
| NONFINANCIAL        | The card presented is not a financial card. This code will be returned when requesting and returning trackdata for non-financial cards when the configuration of unsupportedcard=yes is set. |

# 5 EMV transactions with UniTerm

| 5.1. Transaction Flow and Prompting                                 | 18 |
|---------------------------------------------------------------------|----|
| 5.1.1. Swipe prompts to insert                                      | 18 |
| 5.1.2. Tap prompts to insert                                        | 18 |
| 5.1.3. Insert prompts to swipe                                      |    |
| 5.1.4. PIN required on Credit Cards                                 |    |
| 5.1.5. Signature not requested                                      | 19 |
| 5.1.6. Tap transaction run as MSR on chip card, no insert requested | 19 |
| 5.1.7. Immediate decline without contacting the processor           | 19 |
| 5.2. Common questions                                               |    |
| 5.2.1. How do I add a gratuity/tip to a transaction?                |    |

EMV transactions, by nature, are much more complex than traditional magnetic stripe transactions. Uniterm hides this complexity from the application software. In the case of magnetic stripe and EMV transaction, the application software will send the request to Uniterm. The device capabilities (EMV for example) will be determined by Uniterm, along with the merchant account configuration. From these Uniterm will handle the appropriate prompting and flow aspects related to the determined capabilities. The application software simply needs to sent a u\_action=TXNREQUEST and let Uniterm handle the rest.

### 5.1 Transaction Flow and Prompting

Integrators unfamiliar with EMV may notice some specific flow cases that seem counter-intuitive at first. This section is meant to address these EMV-specific cases.

#### 5.1.1 Swipe prompts to insert

If a chip-enabled card is swiped on an EMV-capable terminal, it is mandated that the user be prompted to insert the card. This is an EMV certification requirement which cannot be lifted and it is meant to train consumers to insert their cards and to prevent fraud.

#### 5.1.2 Tap prompts to insert

There are certain thresholds negotiated between the card and terminal which may request a chip-enabled card that is presented as a tap transaction be inserted instead. When this occurs, it can be due to a number of factors including fraud mitigation, or the card has determined it needs to be updated (for insert transactions, an issuer can choose to return issuer scripts to remotely reprogram cards).

#### 5.1.3 Insert prompts to swipe

If a chip-enabled card is prompted to be swiped, this is usually an indication that there was a chip malfunction and the cardholder should have their card replaced, called a technical fallback. It is expected at some point in the future, technical fallback will be disallowed due to

fraud concerns. The other possibility is if the application id in use by the card is not supported by the terminal.

### 5.1.4 PIN required on Credit Cards

The cardholder verification method is negotiated between the card and the terminal. If both the card and terminal support PIN entry, it may be chosen as the desired verification method. Consumers in the US may not expect to enter a PIN on their credit cards, but it is common among foreign cards.

#### 5.1.5 Signature not requested

The cardholder verification method is negotiated between the card and the terminal. They may negotiate Signature, PIN, or what is called NoCVM which means no cardholder verification is required for the transaction. The decision is strictly made based on the terminal capabilities and card capabilities.

#### 5.1.6 Tap transaction run as MSR on chip card, no insert requested

It is a requirement by the card brands that if a chip-capable card is presented as a tap that the card NOT be prompted for insertion. This can happen due to a terminal not being configured for contactless EMV support, or if a chip is malfunctioning.

### 5.1.7 Immediate decline without contacting the processor

EMV cards have the ability to make decisions about the transaction before it is even processed. From time to time a merchant may see a chip card presented that results in an immediate decline before requesting cardholder verification or connecting to a processing institution. This could happen because the card has exceeded some internal threshold, or the card has received a remote script on a previous transaction to explicitly block transactions, such as a card block or application block.

# 5.2 Common questions

### 5.2.1 How do I add a gratuity/tip to a transaction?

Tips are added to EMV authorizations just as they are with MSR authorizations, nothing has changed in the US rules. An integrator will simply send a preauth with the order amount, then when the tip amount is known, a preauthcomplete will be sent with the final order amount and examount will contain the tip amount. However, if the tip is greater than 20%, merchants should obtain a new authorization for the tip according to the card brand rules. Of course if the tip amount is known prior to the authorization, the tip amount should be included a part of the authorization request.

There is much confusion regarding tips in the US market with the introduction of EMV Chip and Pin, most of this is due to European rules which state the gratuity amount must be sent with the initial authorization request. This does NOT apply to the US market.

Please refer to the below card brand documentation for more information:

- http://www.mastercard.com/us/merchant/pdf/TPR-Entire\_Manual\_public.pdf (page 70)
- http://usa.visa.com/download/merchants/play-it-smart-with-chip-payment-transactions.pdf (page 3)

# **6 UniTerm Protocol Examples**

| 6.1. EMV Transaction [device load]          | 21   |
|---------------------------------------------|------|
| 6.1.1. Uniterm Request Data                 | . 21 |
| 6.1.2. Uniterm Response Data                | 21   |
| 6.2. EMV Transaction [Interac]              | 22   |
| 6.2.1. Uniterm Request Data                 | . 22 |
| 6.2.2. Uniterm Response Data                | 22   |
| 6.3. Pin Debit (forced) Transaction Request | 23   |
| 6.3.1. Uniterm Request Data                 | . 23 |
| 6.3.2. GUI output                           |      |
| 6.3.3. Uniterm Response Data                |      |
|                                             |      |

Several examples are provided below which describe how to use the UniTerm protocol.

# 6.1 EMV Transaction [device load]

# 6.1.1 Uniterm Request Data

| PARAMETER           | VALUE               |
|---------------------|---------------------|
| password            | test123             |
| u_action            | deviceload          |
| u_device            | USB                 |
| u_deviceidlemessage | WELCOME             |
| u_devicetype        | ingenico_cpx        |
| u_flags             | DEVICEONLY          |
| u_id                | 1182112391          |
| username            | moneris_ipp320x:sub |

# 6.1.2 Uniterm Response Data

| PARAMETER            | VALUE      |
|----------------------|------------|
| addltermcaps         | F000F0F001 |
| addltermcaps_desired | 6000F0F001 |
| addltermcaps_loa     | F000F0A001 |
| altered_termload     | yes        |
| code                 | AUTH       |
| loa_id               | 3C         |
| termcaps             | E0B8C8     |
| termcaps_desired     | E0B8C8     |

| termcaps_loa     | E0B8C8        |
|------------------|---------------|
| termtype         | 22            |
| termtype_desired | 21            |
| u_errorcode      | SUCCESS       |
| verbiage         | Device loaded |

# 6.2 EMV Transaction [Interac]

# 6.2.1 Uniterm Request Data

| PARAMETER           | VALUE               |
|---------------------|---------------------|
| action              | sale                |
| amount              | 1.00                |
| nsf                 | yes                 |
| ordernum            | 899065992           |
| password            | test123             |
| u_action            | txnrequest          |
| u_device            | USB                 |
| u_deviceidlemessage | WELCOME             |
| u_devicetype        | ingenico_cpx        |
| u_flags             | DEVICEONLY          |
| u_id                | 899065992           |
| username            | moneris_ipp320x:sub |

# 6.2.2 Uniterm Response Data

| PARAMETER      | VALUE               |
|----------------|---------------------|
| account        | XXXXXXXXXXXXXXX2145 |
| auth           | 221093              |
| batch          | 1                   |
| cardholdername | Test Card 14        |
| cardtype       | INTERAC             |
| code           | AUTH                |
| item           | 793                 |
| language       | en                  |
| merch_addr1    | 123 STREET NAME     |
| merch_addr2    | CITY, STATE ZIP     |

| 1625                      |
|---------------------------|
| MERCHANT NAME             |
| (888) 555-1234            |
| INT_SUCCESS               |
| 0                         |
| SUCCESS                   |
| checking                  |
| refnum:660136000010017930 |
| 882D8427A268E214          |
| TC                        |
| A0000002771010            |
| pin                       |
| Interac                   |
| 7800                      |
| 8000008000                |
| С                         |
| 072315151022              |
| 00                        |
| 001                       |
| 1437678622                |
| 992                       |
| SUCCESS                   |
|                           |

# **6.3 Pin Debit (forced) Transaction Request**

# 6.3.1 Uniterm Request Data

| PARAMETER           | VALUE      |
|---------------------|------------|
| action              | sale       |
| amount              | 1.00       |
| nsf                 | yes        |
| ordernum            | 899065992  |
| password            | test123    |
| u_action            | txnrequest |
| u_cardclass         | DEBIT      |
| u_device            | USB        |
| u_deviceidlemessage | WELCOME    |

| u_devicetype i | ingenico_rba          |
|----------------|-----------------------|
| u_id 8         | 899065992             |
| username t     | transarmor_isc250:sub |

# 6.3.2 GUI output

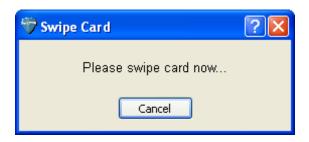

# 6.3.3 Uniterm Response Data

| PARAMETER       | VALUE            |
|-----------------|------------------|
| account         | XXXXXXXXXXXX0027 |
| auth            | 412303           |
| batch           | 15               |
| cardtype        | MCDEBIT          |
| code            | HTUA             |
| item            | 139              |
| merch_id        | 0993             |
| msoft_code      | INT_SUCCESS      |
| pclevel         | 0                |
| phard_code      | SUCCESS          |
| rcpt_entry_mode | S                |
| timestamp       | 1437678765       |
| ttid            | 200              |
| u_errorcode     | SUCCESS          |

# 7 UniTerm Test Application

Included with the UniTerm software distribution is a test application known as "Uniterm Tester". This test application is a simple graphical user interface which may be used to test the various functionality in UniTerm. This utility should be used by developers exploring the functionality of Uniterm as it will provide the request and response messages from UniTerm as well as generate sample receipts for each request. The test utility can be found in the same directory as the monetra\_uniterm executable named unitermtester.

# **8 UniTerm Code Examples**

Code examples are provided help you understand how easy it is to integrate your application with the UniTerm middleware. Please see Appendix C for complete code examples.

Examples are provided for the following languages:

- Microsoft C# using libmonetra
- Microsoft C# using XML and HttpWebRequest
- Java using libmonetra
- PHP using libmonetra
- Microsoft VB.Net using libmonetra
- Microsoft VBScript using XML and MSXML2
- Microsoft Visual Basic 6 using libmonetra

# 9 UniTerm Point of Interaction Devices

| 9.1. | Supported POI Devices                | 27 |
|------|--------------------------------------|----|
|      | 9.1.1. Ingenico RBA information      | 28 |
|      | 9.1.2. Verifone VX XPI information   | 30 |
|      | 9.1.3. Ingenico CPX/uCPX information | 31 |

Card data is captured at the point of sale via a magnetic swipe reader or, in some cases (such as for telephone-based transactions), by manual entry of the card number via a keyboard, touch screen, or key pad. The device where card data is captured is called the Point of Interaction (POI) device or also may be referred to as the "point of capture" or "point of entry" device.

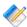

Note: The UniTerm module supports both encrypting and non encrypting POI devices. Using the UniTerm module with non encrypting devices can remove the application software (such as a POS application) from scope for the PCI Payment Application (PA-DSS) standard. Using encrypting POI devices can also reduce or eliminate PCI requirements for merchants.

### 9.1 Supported POI Devices

The table below describes POI devices currently supported. The column marked ENCRYPTION indicates the type of encryption the device supports (if any). CardShield encryption can be performed by a Monetra server while other types of encryption must be preformed by the transaction processor. The column marked EMV are devices that UniTerm can work with to perform EMV/Chip based transactions.

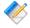

Note: UniTerm is currently only supporting devices which support EMV. This list may be expanded in the future to support non-EMV devices. This list also does not include keyboard-emulation devices (both encrypting and non-encrypting) which are supported when running in GUI mode.

If you are using a previous version of Uniterm which supported additional non-EMV devices, do not upgrade your version of Uniterm as those devices are not currently supported.

| Model                                                        | Device S/W | u_devicetype  | Notes  | Encryption                                  | EMV |
|--------------------------------------------------------------|------------|---------------|--------|---------------------------------------------|-----|
| Ingenico                                                     |            | '             | •      |                                             |     |
| iPP320 CPX                                                   | CPX        | ingenico_cpx  | Canada | NONE                                        | X   |
| iUP250 uCPX                                                  | uCPX       | ingenico_ucpx | Canada | NONE                                        | X   |
| Ingenico<br>RBA family<br>(iPP320, iSC<br>Touch 250,<br>etc) | RBA        | ingenico_rba  | USA    | CardShield, First<br>Data TransArmor<br>RSA | X   |
| Verifone                                                     |            |               |        |                                             |     |
| vx805                                                        | XPI        | verifone_vx   | USA    | NONE                                        | х   |

### 9.1.1 Ingenico RBA information

The minimum version of the RBA software load supported is v14 for running EMV transactions. Any device in the Ingenico RBA family may be used.

The RBA family includes all Ingenico Telium2 devices that can run the RBA (Retail Base Application) software version 14 or higher. This includes, but is not limited to:

- iCMP
- iPP320
- iPP350
- iSC Touch 250
- iSC Touch 350
- iSC Touch 480

#### 9.1.1.1 Communication Methods

Uniterm supports communicating with RBA via these communication methods (given the proper cables and add-on options from Ingenico):

- USB->Serial Requires Telium or Jungo drivers on Windows, will show up as a virtual COM port.
- Serial 115200 8N1 No flow control
- Bluetooth Android only
- IP server mode

#### 9.1.1.2 Device configuration

RBA devices can be configured by entering the management menu during device boot in order to set up the communication method. When a device is shipped to you, it can often be left in a state which is not compatible with the cabling being used and must be reconfigured.

In order to reboot a device, you may either disconnect it from power, or use the reboot key sequence. The key sequence is either the yellow CLEAR button plus the "\*.,#" key or the "-" key, depending on which device is being used.

While booting, wait until the RBA splash screen appears with the scroll bars and system information. Then quickly press the management password, which by default is 2 6 3 4 and then the green ENTER key. Follow the on-screen prompts.

The communication method configuration is available via TDA->Configuration->Communication.

#### 9.1.1.3 Hardware Information

It is important to ensure the device being ordered is the latest hardware revision. Ingenico often introduces newer revisions without changing the model number, however their Part Numbers do in fact differ. The easiest way to request the most recent revision is to ensure you are requesting the PCI PTS v3 or v4 version of the devices. Older hardware revisions comply

with PCI PTS v2 and should not be used for new deployments as you may experience issues due to limitations in the hardware.

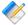

Note: There have been recent reports of customers receiving ipp320 units that have been sent out as PCI PTS v2 devices. These devices do NOT support RBA12 and higher, even though they may come with an RBA12 or RBA13 firmware release. If you experience lockups or unexpected behavior, please verify your device is a PCI PTS v3 or higher device.

### 9.1.1.4 Forms and Images

UniTerm depends on the stock forms and images that ship by default on terminals with RBA. In addition, UniTerm does require a few UniTerm-specific forms and images to be available on the device. These will be generated and uploaded automatically to the device if UniTerm can not find them.

UniTerm will check if it has all the necessary forms on the first transaction run by a device. It will then load any missing forms. When loading forms is required, a message is presented on the device and there is an additional delay until the upload is complete.

It is possible for integrators to fully customize the look and feel of the forms displayed on the device. Such integrators should contact Ingenico in order to obtain the necessary form building tools, and information on how to upload custom forms and images onto the device. Integrators should also contact their device distributor to ask about services to pre-load any files prior to shipping devices to customers. The forms used and their requirements are listed below.

Forms and Images used by UniTerm:

- UTAD.K3Z The form displayed when the device is idle, also known as the "ADs" screen. This form may be customized to present an image or a series of rotating images, but must not contain buttons. The default form loaded contains a single image, UTAD.PNG. It is recommended that the images created be specific to the device for best appearance even though the device will scale the image if too small or large.
- UTCCOD.K3Z Form used for card entry / selection. The form loaded is the same as the default Ingenico CCOD.K3Z form, with the exception that the cancelenabled='true' attribute has been added to allow the cardholder to press the physical cancel button to exit the request payment screen. Integrators wishing to modify this screen need to comply with the capabilities of the stock form.
- UTCSEL.K3Z Form used for tender selection (credit, debit, etc). The form loaded is identical to the default Ingenico PAY1.K3Z form. It is duplicated due to an Ingenico limitation that does not allow the use of the stock form when using the "on demand" command mode. Integrators wishing to modify this form must comply with the capabilities of the stock form, especially the mapping of the button names available (e.g. Bbtna debit, Bbtnb credit, etc).
- MSG.K3Z Form used to display single line messages. This is a stock form, any replacements should adhere to the capabilities of the stock form.
- MSGTHICK.K3Z Form used to display double line messages. This is a stock form, any replacements should adhere to the capabilities of the stock form.

- AMTV.K3Z Form used to display confirmation prompts, both for arbitrary prompts and amount confirmation. This is a stock form, any replacements should adhere to the capabilities of the stock form.
- Ingenico may internally call additional forms during the EMV payment processing flow. For information on how to customize these screens, integrators should contact Ingenico.

### 9.1.1.5 First Data TransArmor RSA Encryption

The Ingenico devices support First Data's TransArmor RSA encryption. TransArmor is First Data's P2PE encryption solution along with tokenization which must be enabled on the account both within First Data's systems as well as within Monetra. When configuring a Monetra account for TransArmor encryption, set the Encryption merchant configuration value to IngenicoRSA.

As part of the device loading procedure, a key request will be made to Monetra which will request the current key to use from First Data's systems. Monetra will then send that key identifier to takeys.monetra.com: 443 to look for an available signed package to load onto the Ingenico device. Due to limitations in the Ingenico TransArmor implementation it is not possible to directly load the key from First Data's systems into the device. If the requested key package is not yet available, the existing key will be continued to be used until which time the updated package is made available.

TransArmor keys typically expire after 2 years, and new keys will be provided 90 days prior to expiration. All terminals on a given merchant account will share the same RSA public key.

#### 9.1.2 Verifone VX XPI information

The minimum version of the XPI software load supported is v8.23a for running EMV transactions. Prior versions of XPI may work for non-EMV transactions, however this functionality has not been extensively tested.

#### 9.1.2.1 Communication Methods

Uniterm supports communicating with the Verifone VX via these communication methods (given the proper cables and add-on options from Verifone):

- USB Requires Vx USB Drivers available from www.verifone.com on Windows, will show up as a virtual COM port.
- Serial (COM1) 9600

When a device is shipped to you, it can often be left in a state which is not compatible with the cabling being used and must be reconfigured.

#### 9.1.2.2 Device configuration

During device boot-up, it is possible to change the connectivity setting to match the cabling. When the XPI version is displayed during startup, press the alpha and 8 buttons

# UniTerm Point of Interaction Devices

simultaneously. You can then change the connectivity method by pressing the appropriate F<n> key.

### 9.1.3 Ingenico CPX/uCPX information

Ingenico CPX (attended) and uCPX (unattended) software loads are supported for Canadian merchants. These loads support both contact and contactless EMV processing for multiple card brands including Interac debit cards. The required software versions are 10.14 for CPX and 02.02 for uCPX.

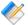

Note: The MasterCard PayPass v2.1 kernel must be loaded into the device if supporting contactless MasterCard EMV. If the device is loaded with the PayPass v3.0 kernel, it will fail to accept PayPass transactions. Due to limitations in the Ingenico software, it is impossible for UniTerm to detect the version of the PayPass kernel in use, and the CPX and uCPX software versions are not tied to any PayPass kernel version.

#### 9.1.3.1 Communication Methods

Uniterm supports communicating with CPX/uCPX via these communication methods (given the proper cables and add-on options from Ingenico):

- USB->Serial Requires Telium or Jungo drivers on Windows, will show up as a virtual COM port.
- Serial 9600 7bits Even Parity No flow control
- IP/Ethernet Even Parity

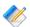

Note: Please contact Ingenico for assistance with configuring your device for proper communication. It is known that the on-screen menu system does NOT work when configuring Ethernet mode due to the inability to set the Parity to Even. The parity configuration is a crucial step in ensuring Ethernet connectivity is functional.

# 10 Certifications and Device Configurations

| 10.1. Certification List        | 3: |
|---------------------------------|----|
| 10.2. Configuration Definitions | 3  |

#### 10.1 Certification List

EMV Certifications are tied to specific device versions, device configurations, and software versions. During deployment, it is crucial that only certified configurations are used.

Device configurations are based on the EMV kernel version in the device. The available configurations are listed as part of the EMV LOA (Letter of Approval) for the Level 2 kernel for the device. The approval letters can be obtained from EMVCo: http://www.emvco.com/approvals.aspx?id=85

| Device                 | EMVKern/Conf | UniTerm | Module Version                                       | Config                                             |
|------------------------|--------------|---------|------------------------------------------------------|----------------------------------------------------|
| Chase Paymentech       |              |         |                                                      |                                                    |
| Ingenico<br>iPP320 CPX | 4.66/3C      | 8.0     | Paymentech<br>Tampa 3.2.0<br>(Jan 2015)              | Canada,<br>Attended,<br>OfflinePin,<br>Sig         |
| Verifone<br>vx805      | 6.2.0/1C     | 8.0     | Paymentech Tampa 3.2.0 (Oct 2015)                    | USA, Attended,<br>OnlinePin,<br>OfflinePin,<br>Sig |
| Moneris                |              |         |                                                      |                                                    |
| Ingenico<br>iPP320 CPX | 4.66/3C      | 8.0     | Moneris SPDH<br>2.0.0<br>(Sep 2015)                  | Canada,<br>Attended,<br>OfflinePin,<br>Sig         |
| Ingenico iUN<br>uCPX   | 4.66/15C     | 8.0     | Moneris SPDH<br>2.0.0<br>(Sep 2015)                  | Canada,<br>Unattended,<br>OfflinePin,<br>NoSig     |
| First Data             |              |         |                                                      |                                                    |
| Ingenico RBA family    | 4.67/1C      | 8.0     | First Data Cardnet or Nashville EDC 4.1.0 (Oct 2015) | USA, Attended,<br>OnlinePin,<br>OfflinePin,<br>Sig |
| Verifone<br>vx805      | 6.2.0/1C     | 8.0     | First Data<br>Cardnet or<br>Nashville EDC<br>4.1.0   | USA, Attended,<br>OnlinePin,<br>OfflinePin,<br>Sig |

# Certifications and Device Configurations

| Device              | EMVKern/Conf | UniTerm      | Module Version                                     | Config                                             |
|---------------------|--------------|--------------|----------------------------------------------------|----------------------------------------------------|
|                     |              |              | (Nov 2015)                                         |                                                    |
| Tsys                |              |              |                                                    |                                                    |
| Ingenico RBA family | 4.67/1C      | 8.0          | TSYS (aka<br>Vital/VisaNet)<br>3.0.0<br>(Nov 2015) | USA, Attended,<br>OnlinePin,<br>OfflinePin,<br>Sig |
| Verifone<br>vx805   | 6.2.0/1C     | 8.0          | TSYS (aka<br>Vital/VisaNet)<br>3.0.0<br>(Nov 2015) | USA, Attended,<br>OnlinePin,<br>OfflinePin,<br>Sig |
| Global Payment      | s            |              |                                                    |                                                    |
| Ingenico RBA family | 4.67/1C      | 8.0          | Global<br>Payments East<br>3.0.0<br>(Oct 2015)     | USA, Attended,<br>OnlinePin,<br>OfflinePin,<br>Sig |
| Verifone<br>vx805   | 6.2.0/1C     | 8.0          | Global<br>Payments East<br>3.0.0<br>(Oct 2015)     | USA, Attended,<br>OnlinePin,<br>OfflinePin,<br>Sig |
| WorldPay            |              | <del>\</del> |                                                    | 1                                                  |
| Ingenico RBA family | 4.67/1C      | 8.0          | RBS WorldPay<br>TCMP 2.0.0<br>(Oct 2015)           | USA, Attended,<br>OnlinePin,<br>OfflinePin,<br>Sig |
| Vantiv              |              |              |                                                    |                                                    |
| Ingenico RBA family | 4.67/1C      | 8.0          | Vantiv/<br>FifthThird 610<br>2.1.0<br>(Dec 2015)   | USA, Attended,<br>OnlinePin,<br>OfflinePin,<br>Sig |

## 10.2 Configuration Definitions

EMV configurations are strictly certified in an "all or nothing" manner. You must choose an explicit certification from the list in the prior section and all configuration parameters must be adhered to. For instance, if the certification lists both OnlinePin and OfflinePin, you cannot simply choose to support only OfflinePin.

The meanings of the various configurations listed in the prior section are below:

| Key    | Description                            |
|--------|----------------------------------------|
| USA    | Certified for use in the United States |
| Canada | Certified for use in Canada            |

# Certifications and Device Configurations

| Key        | Description                                                                                                    |  |
|------------|----------------------------------------------------------------------------------------------------|--|
| Attended   | The environment is monitored by a clerk such as Retail, Restaurant, or Lodging. Not usable in a Kiosk environment such as a parking meter or gas pump.                                                                                                    |  |
| Unattended | The environment is NOT monitored by a clerk, for use in kiosk type environments.                                                                                                    |  |
| OnlinePin  | An encrypted PIN can be obtained from a cardholder and sent to the processor with the transaction. When supporting Online PIN it is required that the device be injected with a 3DES DUKPT PIN key specific to the processing institution in use prior to deployment by a merchant. |  |
|            | Note: OnlinePin may not be supported for all card brands of a given processing institution. UniTerm will automatically adjust support for the processor's card brand limitations where necessary.                                                                                   |  |
| OfflinePin | The terminal will negotiate the PIN directly with the chip embedded into the card without the need to send the PIN to the processing institution. A terminal does not need a Pin Debit key injected into it if only OfflinePin (and not OnlinePin) is supported.                    |  |
| Sig        | Signature cardholder verification is supported. This may either be a signature capture capable device or a signature obtained via paper receipt.                                                                                                    |  |

## A UniTerm Device Loading

When loading a device with Uniterm, Uniterm will send Monetra a list of terminal configurations from the Letter of Approval (LOA) as provided by device manufacturer for the device's EMV kernel. Monetra will compare this list to merchant defined settings. Monetra will then select a usable LOA configuration and return to Uniterm loading data which has been merged with the merchant's settings.

Some terminal loading data is mandatory and cannot deviate from a LOA configuration. Other data is merchant configurable and is allowed to be changed. Data that is configurable will be merged into an LOA configuration by Monetra based on the merchant's settings.

In the event no LOA configuration is valid for the merchant's settings then Monetra will respond with an error. Also, If the device's EMV kernel version is not certified for use with Uniterm loading will result in an error.

After a successful load the integration must check altered\_termload. If it is "yes" then not all of the merchant's settings could be used and some of the values have been ignored. The integration can compare the selected values with the \*\_desired and \*\_loa values to determine what was ignored. It is the choice of the integration to either accept the load with the selected values or return an error if the merchant's setting have been altered due to being unsupported by the devices LOA configurations.

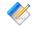

Note: If using implicit/auto device loading and not calling u\_action=deviceload directly, an integrator will have no ability to retrieve the deviceload parameters.

| PARAMETER            | OVERVIEW                                                                                                    |
|----------------------|----------------------------------------------------------------------------------------------------|
| altered_termload     | If no LOA configuration matches the merchant's settings a valid LOA will be used and the merchant's settings will be overridden. This indicates this has happened.                      |
| termtype_desired     | The terminal type Monetra has determined fits the merchant's settings.                                                                                                    |
| termcaps_desired     | Terminal capabilities configured in Monetra. These are features that the merchant has selected for use.                                                                                 |
| addltermcaps_desired | Additional terminal capabilities configured in Monetra. These are features that the merchant has selected for use.                                                                      |
| termcaps_loa         | Terminal capabilities from the LOA configuration Monetra has selected.                                                                                                    |
| addltermcaps_loa     | Additional terminal capabilities from the LOA configuration Monetra has selected.                                                                                                    |
| loa_id               | The LOA configuration id Monetra has selected for use. This is the id in the device certification document for the kernel version located at: http://www.emvco.com/approvals.aspx?id=85 |
| termtype             | The terminal type from the LOA configuration that will be loaded into the device.                                                                                                    |

| termcaps     | Terminal capabilities from the merged LOA configuration and merchant's settings that will be loaded into the device. Note: mandatory LOA configuration data will not be changed.            |  |
|--------------|----------------------------------------------------------------------------------------------------|--|
| addltermcaps | Additional terminal capabilities from the merged LOA configuration and merchant's settings that will be loaded into the device. Note: mandatory LOA configuration data will not be changed. |  |

#### Example device load response:

u\_errorcode = SUCCESS

code = AUTH

verbiage = Device loaded

altered\_termload = no

termtype\_desired = 21

termcaps\_desired = E0B8C8

addltermcaps\_desired = 6000F0F001

termcaps\_loa = 60B8C8

addltermcaps\_loa = 6000F0A001

loa\_id = 18C

termtype = 22

termcaps = E0B8C8

addltermcaps = 6000F0F001

## **B EMV Receipt Requirements**

The UniTerm application ever generate receipts. It is the integrator's responsibility to generate all proper receipts for both customer and merchant retention. What constitutes a proper receipt is dependent on a number of factors such as industry, card present vs card not present, and card entry method (for card present).

The purpose of this section is to provide general information about the receipt data UniTerm will return and how to use it generate a receipt. This does not cover all aspects of receipt generation. It also does not cover processor specific formatting requirements. It is recommended to verify receipts and receipt formatting with your processor before going into production.

Also there are typically two types of receipts printed. A merchant and a customer copy. Each one will have most of the same information but there are slight differences between the two.

#### **B.1** Receipt content

#### **B.1.1** Base receipt content

Receipts should include the following blocks and data elements in roughly the order provided below. All data is required if returned by UniTerm, or otherwise available, unless otherwise noted.

- Merchant Info Header
  - Name merch name
  - Address merch\_addr1, merch\_addr2, merch\_addr3
  - Phone (optional) merch\_phone
  - Email (optional) merch email
  - Website (optional) merch\_url
  - Merchant ID required by some processors. Recommended to omit or truncate, see merch\_id response documentation for more information.
  - Lane ID (optional) laneid or stationid request parameter.
- Transaction type request parameter action or equivalent text
- · Card information
  - Type cardtype
  - Entry mode rcpt\_entry\_mode or equivalent text, some processors may have explicit mappings they require.
  - Interac Account Type rcpt\_acct\_type or for Interac Flash (contactless) transactions, must display INTERAC FLASH DEFAULT. Integrators must convert the UniTerm-returned value of checking to chequing to comply with Interac requirements.
  - Masked Account Number account
- Transaction reference info
  - Date and time rcpt host ts or timestamp
  - Identifier request parameters ordernum or ptrannum
  - Additional identifiers (optional) request parameters such as custref
  - ttid (optional) either request or response ttid
  - Batch number batch

- Auth number (if authorized) auth
- Trace information stan
- Processor response code (some processors may require this) rcpt\_resp\_code
- Issuer response code (some processors may require this) rcpt\_issuer\_resp\_code
- Processor specific custom data see rcpt\_custom
- · Monetary amounts
  - Tip Request parameter examount
  - Tax Request parameter tax
  - Cash back Request parameter cashbackamount
  - Authorized Amount authamount if returned, otherwise request parameter amount
  - Balance balance
- Transaction disposition
  - Card disposition See Card Disposition documentation
  - Partial Approval Indicator if authamount returned
  - Overall disposition (approved/declined) code
- Additional Print Data printdata, Additional data meant to be printed on the receipt as provided by the processor. Often used for gift/loyalty programs.
- Signature line (if necessary) u\_need\_signature=yes
- EMV data
  - Application name rcpt\_emv\_name
  - AID-rcpt\_emv\_aid
  - TVR rcpt\_emv\_tvr
  - TSI rcpt\_emv\_tsi
  - Application Cryptogram Type and Cryptogram Value (optional) rcpt\_emv\_actype and rcpt\_emv\_ac
- Cardholder Notice (such as stating merchant vs customer copy) (optional) see receipt examples

## **B.2 Receipt Data Returned by UniTerm**

| PARAMETER       | OVERVIEW                                                                                                    |
|-----------------|----------------------------------------------------------------------------------------------------|
| timestamp       | Unix timestamp representing the time and date the transaction took place, this should be used to derive the transaction date if rcpt_host_ts is not returned.                                                                 |
| rcpt_host_ts    | (REQUIRED): The time and date recorded from the processor the transaction took place.  MMDDYYHHMMSS format. Use timestamp if this value is not present in the response.                                                       |
| rcpt_entry_mode | (REQUIRED): Indicates how the card data was captured. Possible values are:  • G: Keyed entry (EMV Fallback)  • M: Keyed entry  • T: EMV Contactless  • C: EMV Contact  • F: Swipe (EMV Fallback)  • R: MSD (RFID) Contactless |

|                       | • s: Swipe                                                                                                    |
|-----------------------|----------------------------------------------------------------------------------------------------|
|                       | • I: MICR Check Read                                                                                                    |
| rcpt_acct_type        | Interac specific account type chosen by the customer.                                                                                                    |
| rcpt_emv_cvm          | For EMV transactions this is the cardholder verification method performed. Possible values are:                                                                                                    |
|                       | • none                                                                                                    |
|                       | • sig                                                                                                    |
|                       | • pin • pinsig                                                                                                    |
|                       | • unknown                                                                                                    |
|                       | For "pin" and "pinsig" the receipt should say "VERIFIED BY PIN". For "sig" a signature should be captured.                                                                                                    |
| rcpt_resp_code        | Response code returned from the processing institution.                                                                                                    |
| rcpt_issuer_resp_code | Response code returned from the issuer.                                                                                                    |
| language              | Cardholder's language preference. The receipt should be created using this language if possible and shall contain the 2 character ISO language code.                                                                                                    |
| batch                 | The batch number associated with the transaction.                                                                                                    |
| cardtype              | Monetra cardtype value. This is the value that would have been configured in supported card types for the account. Use this to take card specific action in receipt generation.                                                                                          |
| balance               | Current balance on the card after the transaction.                                                                                                    |
| rcpt_emv_aid          | Card Application ID (AID) used                                                                                                    |
| rcpt_emv_name         | Textual name of card application used.                                                                                                    |
| rcpt_emv_tvr          | Transaction verification results.                                                                                                    |
| rcpt_emv_tsi          | Transaction status information.                                                                                                    |
| rcpt_emv_actype       | <ul> <li>(optional). Application Cryptogram type.</li> <li>AAC - Application Authentication<br/>Cryptogram (decline)</li> <li>ARQC - Application Request Cryptogram<br/>(intermediate or contactless)</li> <li>TC - Transaction Certificate (offline or final</li> </ul> |
|                       | approval)                                                                                                    |

| rcpt_emv_ac      | (optional). Application Cryptogram.                                                                                                    |
|------------------|----------------------------------------------------------------------------------------------------|
| code             | Used to determine if the transaction was approved or declined.                                                                                                    |
| account          | Masked account number.                                                                                                    |
| cardholdername   | Customers name as encoded on the card.                                                                                                    |
| auth             | Authorization code.                                                                                                    |
| stan             | Processor system trace information (mainly used for pin-debit transactions).                                                                                                    |
| authamount       | If the amount authorized is different than the requested amount this is the amount that must show on the receipt. It is possible that the integration could pool multiple transactions on one receipt and in that case the authamount needs to be present for each card along with other card specific receipt data. Note that some processors do not allow pooling card data onto one receipt and require separate receipts per card. |
| rcpt_custom      | List of comma separated key:value pairs with additional processor specific data that needs to appear on the receipt.                                                                                                    |
| u_errorcode      | On failure this will provide some information about the failure. Specifically important to receipt processing are the EMV_CARD_REMOVED and EMV_CARD_DENY values.                                                                                                    |
| u_need_signature | Used to determine if a signature line is required.                                                                                                    |
| printdata        | Additional processor-provided data returned by some processors that is intended to be printed on receipts. Often used for Gift/Loyalty programs. Please consult with your processor for more information.                                                                                                    |
| issuer_decline   | Boolean (yes/no). Currently this value is only returned by Moneris, and is used to indicate if a decline was due to an issuer decline or a local processor decline. The purpose of this response parameter is that Moneris has different receipt messaging requirements based on who declined the transaction.                                                                                                    |
| merch_name       | Merchant Name if configured in merchant profile. Cached by UniTerm from merchinfo request and sent on every transaction response.                                                                                                    |
| merch_addr1      | Merchant Address Line 1 if configured in merchant profile. Cached by UniTerm                                                                                                    |

|             | from merchinfo request and sent on every transaction response.                                                                                                    |
|-------------|----------------------------------------------------------------------------------------------------|
| merch_addr2 | Merchant Address Line 2 if configured in merchant profile. Cached by UniTerm from merchinfo request and sent on every transaction response.                                                                                                    |
| merch_addr3 | Merchant Address Line 3 if configured in merchant profile. Cached by UniTerm from merchinfo request and sent on every transaction response.                                                                                                    |
| merch_phone | Merchant Phone Number if configured in merchant profile. Cached by UniTerm from merchinfo request and sent on every transaction response.                                                                                                    |
| merch_email | Merchant Contact Email if configured in merchant profile. Cached by UniTerm from merchinfo request and sent on every transaction response.                                                                                                    |
| merch_url   | Merchant URL or Website if configured in merchant profile. Cached by UniTerm from merchinfo request and sent on every transaction response.                                                                                                    |
| merch_id    | Merchant ID truncated to only the last 4 digits if available. Cached by UniTerm from merchinfo request and sent on every transaction response. The Merchant ID is required by some processors for EMV, though due to rampant "return fraud", we strongly discourage integrators from providing the full Merchant ID on receipts. Instead, if you choose to display the merchant id, it should display only the last 4 digits. This field can be used for that purpose. |
| merch_proc  | Merchant Processing Institution (internal name) used. Cached by UniTerm from merchinfo request and sent on every transaction response. This may be used to trigger different receipt formats based on processor-specific requirements.                                                                                                    |

## **B.3 Receipt Data NOT Returned by UniTerm**

This is information is data that may have been sent to UniTerm on the request that should be on the receipt.

| PARAMETER              | OVERVIEW                                                                                                    |
|------------------------|----------------------------------------------------------------------------------------------------|
| Transaction Type       | The initiating application should know which transaction type is being preformed (Sale, Refund etc.).                                                                                                    |
| Transaction Identifier | ordernum or ptrannum if present.                                                                                                    |
| Additional Identifier  | custref if present.                                                                                                    |
| ttid                   | When performing a transaction such as return by ttid the referenced ttid should be present on the receipt. This will aid in tracking the original transaction that was returned.                                                                                                    |
| Amount Information     | <ul> <li>Tip - Tip amount for order as provided in the examount field in request.</li> <li>Tax - Tax amount for order</li> <li>Amount - Authorized amount, either the amount passed in or the partially approved amount provided in the authamount field.</li> <li>Cash Back Amount - Amount of Cash Back (currently not supported)</li> </ul>                                                                                             |
| Card Disposition       | <ul> <li>When u_errorcode is EMV_CARD_REMOVED, should say: "CARD REMOVED"</li> <li>When u_errorcode is EMV_CARD_DENY, should say: "DECLINED BY CARD"</li> <li>When rcpt_emv_cvm is pin or pinsig, should say: "VERIFIED BY PIN"</li> <li>When rcpt_entry_mode is F or G, should say: "CHIP CARD SWIPED"</li> <li>When authamount is returned and is not equal to requested amount, should say: "TRANSACTION PARTIALLY APPROVED"</li> </ul> |

## **B.4 Signature Line Requirements**

The only time a signature line is necessary when using Uniterm is when u\_need\_signature=yes. Internally Uniterm will handle logic to determine if the signature line is needed on the paper receipt.

When set to yes this indicates that a signature line is required on the receipt. If possible Uniterm will attempt to capture the signature thought the device. If this fails or is not possible then this value will indicate that signature is still required.

## **B.5 Merchant vs Customer Copy**

For the most part merchant and customer receipt requirements are identical, though there are a couple of minor exceptions.

Merchant receipts must NOT contain a balance line

Customer receipt must not contain a signature line

#### **B.6** Moneris Requirements

Moneris has additional receipt requirements that are not covered by this section due to direct contradictions with requirements as provided by other processing institutions and the card brands themselves. The receipt requirements documented are insufficient to comply with Moneris requirements but do comply with the card brand requirements. The additional requirements imposed are specific to Moneris and appear to be arbitrary, a large enough merchant might be able to negotiate different receipt formats since there is no industry regulation being followed.

If intending to work with Moneris, it is required that integrators create a custom receipt template specific to Moneris that is used only on Moneris, and a separate template that is used for all other processors. Integrators must contact Moneris directly to receive their receipt formatting requirements. UniTerm does return sufficient data to format the Moneris-specific receipts, it simply may require some data to be manipulated, formatted, or translated to different languages to comply with their requirements.

#### **B.7 Receipt Examples**

Main Street successfully certified EMV, across several processors, using the examples provided below. Note these examples were designed to format properly on a common 25 character receipt printer.

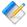

Note: Receipt requirements required for the card brands for EMV and various processors tend to be very strict. We strongly recommend integrators make their receipts resemble those of the examples as closely as possible. Any divergence from the receipt examples provided below may require you seek validation of such receipts from your processor.

#### **B.7.1 EMV Insert, Signature Required**

#### **B.7.1.1 Uniterm Response Data**

| PARAMETER      | VALUE              |
|----------------|--------------------|
| account        | XXXXXXXXXX2513     |
| auth           | 196805             |
| batch          | 1                  |
| cardholdername | AEIPS 24 TEST CARD |
| cardtype       | AMEX               |
| code           | AUTH               |
| item           | 570                |
| language       | en                 |
| merch_addr1    | 123 STREET NAME    |
| merch_addr2    | CITY, STATE ZIP    |

| 1                     | 1                         |
|-----------------------|---------------------------|
| merch_id              | 1625                      |
| merch_name            | MERCHANT NAME             |
| merch_phone           | (888) 555-1234            |
| msoft_code            | INT_SUCCESS               |
| pclevel               | 0                         |
| phard_code            | SUCCESS                   |
| rcpt_custom           | refnum:660136000010015700 |
| rcpt_emv_ac           | 5C221DC28EB72FCF          |
| rcpt_emv_actype       | TC                        |
| rcpt_emv_aid          | A000000025010801          |
| rcpt_emv_cvm          | sig                       |
| rcpt_emv_name         | AMERICAN EXPRESS          |
| rcpt_emv_tsi          | FC00                      |
| rcpt_emv_tvr          | 0000008000                |
| rcpt_entry_mode       | С                         |
| rcpt_issuer_resp_code | 00                        |
| rcpt_resp_code        | 025                       |
| timestamp             | 1437407566                |
| ttid                  | 743                       |
| u_errorcode           | SUCCESS                   |
| u_need_signature      | yes                       |

#### **B.7.1.2 Example Receipt**

```
MERCHANT NAME
    123 STREET NAME
    CITY, STATE ZIP
    (888) 555-1234
        SALE
MID: 1625
              Lane: 1
AMEX
Card: XXXXXXXXXXX2513
Date/Time: 072015115246
Order #:
                  5096
TTID:
                   743
Auth: 196805 Batch: 1
refnum:660136000010015700
AMOUNT:
                  34.00
       APPROVED
SIGNATURE
```

CARDHOLDER WILL PAY CARD ISSUER ABOVE AMOUNT PURSUANT TO CARDHOLDER AGREEMENT

AMERICAN EXPRESS
AID A0000000025010801
TVR 0000008000
TSI FC00
TC 5C221DC28EB72FCF

IMPORTANT - RETAIN THIS
COPY FOR YOUR RECORDS

MERCHANT/CUSTOMER COPY

## **B.7.2 EMV Insert, PIN Verified**

## **B.7.2.1 Uniterm Response Data**

| PARAMETER             | VALUE                     |
|-----------------------|---------------------------|
| account               | XXXXXXXXXX1007            |
| auth                  | 196123                    |
| batch                 | 1                         |
| cardholdername        | AEIPS 20 TEST CARD        |
| cardtype              | AMEX                      |
| code                  | AUTH                      |
| item                  | 567                       |
| language              | en                        |
| merch_addr1           | 123 STREET NAME           |
| merch_addr2           | CITY, STATE ZIP           |
| merch_id              | 1625                      |
| merch_name            | MERCHANT NAME             |
| merch_phone           | (888) 555-1234            |
| msoft_code            | INT_SUCCESS               |
| pclevel               | 0                         |
| phard_code            | SUCCESS                   |
| rcpt_custom           | refnum:660136000010015670 |
| rcpt_emv_ac           | 5C221DC28EB72FCF          |
| rcpt_emv_actype       | TC                        |
| rcpt_emv_aid          | A000000025010801          |
| rcpt_emv_cvm          | pin                       |
| rcpt_emv_name         | AMERICAN EXPRESS          |
| rcpt_emv_tsi          | F800                      |
| rcpt_emv_tvr          | 000008000                 |
| rcpt_entry_mode       | С                         |
| rcpt_issuer_resp_code | 00                        |
| rcpt_resp_code        | 025                       |
| timestamp             | 1437407332                |
| ttid                  | 740                       |
| u_errorcode           | SUCCESS                   |

#### **B.7.2.2 Example Receipt**

```
MERCHANT NAME
    123 STREET NAME
    CITY, STATE ZIP
    (888) 555-1234
         SALE
MID: 1625
               Lane: 1
AMEX
Card:
     XXXXXXXXXXX1007
Date/Time: 072015114852
Order #:
          24425
TTID:
                    740
Auth: 196123 Batch: 1
refnum:660136000010015670
AMOUNT:
                  30.00
    VERIFIED BY PIN
       APPROVED
AMERICAN EXPRESS
AID A000000025010801
TVR 0000008000
TSI F800
TC 5C221DC28EB72FCF
IMPORTANT - RETAIN THIS
 COPY FOR YOUR RECORDS
MERCHANT/CUSTOMER COPY
```

## B.7.3 EMV Insert, No CVM

## **B.7.3.1 Uniterm Response Data**

| PARAMETER             | VALUE                     |
|-----------------------|---------------------------|
| account               | XXXXXXXXXX1005            |
| auth                  | 201507                    |
| batch                 | 1                         |
| cardholdername        | AEIPS 32/VER 1.0          |
| cardtype              | AMEX                      |
| code                  | AUTH                      |
| item                  | 590                       |
| language              | en                        |
| merch_addr1           | 123 STREET NAME           |
| merch_addr2           | CITY, STATE ZIP           |
| merch_id              | 1625                      |
| merch_name            | MERCHANT NAME             |
| merch_phone           | (888) 555-1234            |
| msoft_code            | INT_SUCCESS               |
| pclevel               | 0                         |
| phard_code            | SUCCESS                   |
| rcpt_custom           | refnum:660136000010015900 |
| rcpt_emv_ac           | 5C221DC28EB72FCF          |
| rcpt_emv_actype       | TC                        |
| rcpt_emv_aid          | A000000025010801          |
| rcpt_emv_cvm          | none                      |
| rcpt_emv_name         | AMERICAN EXPRESS          |
| rcpt_emv_tsi          | F800                      |
| rcpt_emv_tvr          | 000008000                 |
| rcpt_entry_mode       | С                         |
| rcpt_issuer_resp_code | 00                        |
| rcpt_resp_code        | 025                       |
| timestamp             | 1437409256                |
| ttid                  | 764                       |
| u_errorcode           | SUCCESS                   |

#### **B.7.3.2 Example Receipt**

```
MERCHANT NAME
     123 STREET NAME
     CITY, STATE ZIP
     (888) 555-1234
          SALE
MID: 1625
                 Lane: 1
AMEX
Card: XXXXXXXXXXX1005
Date/Time: 072015122056
Order #: 4753
TTID:
                       764
TTID: 764
RespCode: 00/025
Auth: 201507 Batch: 1
refnum:660136000010015900
AMOUNT:
                    62.00
        APPROVED
AMERICAN EXPRESS
AID A000000025010801
TVR 0000008000
TSI F800
TC 5C221DC28EB72FCF
 IMPORTANT - RETAIN THIS
  COPY FOR YOUR RECORDS
 MERCHANT/CUSTOMER COPY
```

## **B.7.4 EMV Insert, Card Decline**

## **B.7.4.1 Uniterm Response Data**

| PARAMETER       | VALUE                                  |
|-----------------|----------------------------------------|
| account         | XXXXXXXXXX1007                         |
| batch           | 1                                      |
| cardholdername  | AEIPS 20 TEST CARD                     |
| cardtype        | AMEX                                   |
| code            | DENY                                   |
| item            | 584                                    |
| language        | en                                     |
| merch_addr1     | 123 STREET NAME                        |
| merch_addr2     | CITY, STATE ZIP                        |
| merch_id        | 1625                                   |
| merch_name      | MERCHANT NAME                          |
| merch_phone     | (888) 555-1234                         |
| msoft_code      | INT_SUCCESS                            |
| pclevel         | 0                                      |
| phard_code      | SUCCESS                                |
| rcpt_custom     | refnum:660136000010015850              |
| rcpt_emv_ac     | 5C221DC28EB72FCF                       |
| rcpt_emv_actype | AAC                                    |
| rcpt_emv_aid    | A000000025010801                       |
| rcpt_emv_cvm    | pin                                    |
| rcpt_emv_name   | AMERICAN EXPRESS                       |
| rcpt_emv_tsi    | F800                                   |
| rcpt_emv_tvr    | 000008040                              |
| rcpt_entry_mode | C                                      |
| timestamp       | 1437408892                             |
| ttid            | 758                                    |
| u_errorcode     | EMV_CARD_DENY                          |
| verbiage        | Transaction aborted - declined by card |

## **B.7.4.2 Example Receipt**

MERCHANT NAME

```
123 STREET NAME
    CITY, STATE ZIP
    (888) 555-1234
         SALE
MID: 1625 Lane: 1
AMEX C
Card: XXXXXXXXXXXX1007
Date/Time: 072015121452
Order #:
                  27661
TTID:
                    758
                Batch: 1
refnum:660136000010015850
AMOUNT:
                   52.00
   DECLINED BY CARD
    VERIFIED BY PIN
       DECLINED
AMERICAN EXPRESS
AID A000000025010801
TVR 0000008040
TSI F800
AAC 5C221DC28EB72FCF
IMPORTANT - RETAIN THIS
 COPY FOR YOUR RECORDS
MERCHANT/CUSTOMER COPY
```

#### **B.7.5 EMV Insert, Card Removed (Decline)**

#### **B.7.5.1 Uniterm Response Data**

| PARAMETER   | VALUE                              |
|-------------|------------------------------------|
| code        | DENY                               |
| merch_addr1 | 123 STREET NAME                    |
| merch_addr2 | CITY, STATE ZIP                    |
| merch_id    | 1625                               |
| merch_name  | MERCHANT NAME                      |
| merch_phone | (888) 555-1234                     |
| u_errorcode | EMV_CARD_REMOVED                   |
| verbiage    | Transaction aborted - card removed |

#### **B.7.5.2 Example Receipt**

MERCHANT NAME 123 STREET NAME CITY, STATE ZIP (888) 555-1234

SALE

MID: 1625 Lane: 1 Date/Time: 072015175737 Order #: 899065992

AMOUNT: 1.00

CARD REMOVED

DECLINED

IMPORTANT - RETAIN THIS COPY FOR YOUR RECORDS

MERCHANT/CUSTOMER COPY

## **B.7.6 EMV Insert, Interac**

## **B.7.6.1 Uniterm Response Data**

| PARAMETER             | VALUE                     |
|-----------------------|---------------------------|
| account               | XXXXXXXXXXX1933           |
| auth                  | 490708                    |
| batch                 | 1                         |
| cardholdername        | Test Card 1               |
| cardtype              | INTERAC                   |
| code                  | AUTH                      |
| item                  | 623                       |
| language              | en                        |
| merch_addr1           | 123 STREET NAME           |
| merch_addr2           | CITY, STATE ZIP           |
| merch_id              | 1625                      |
| merch_name            | MERCHANT NAME             |
| merch_phone           | (888) 555-1234            |
| msoft_code            | INT_SUCCESS               |
| pclevel               | 0                         |
| phard_code            | SUCCESS                   |
| rcpt_acct_type        | checking                  |
| rcpt_custom           | refnum:660136000010016230 |
| rcpt_emv_ac           | 882D8427A268E214          |
| rcpt_emv_actype       | TC                        |
| rcpt_emv_aid          | A0000002771010            |
| rcpt_emv_cvm          | pin                       |
| rcpt_emv_name         | Interac                   |
| rcpt_emv_tsi          | 7800                      |
| rcpt_emv_tvr          | 8000008000                |
| rcpt_entry_mode       | С                         |
| rcpt_host_ts          | 072015160749              |
| rcpt_issuer_resp_code | 00                        |
| rcpt_resp_code        | 001                       |
| timestamp             | 1437422869                |
| ttid                  | 804                       |

u\_errorcode SUCCESS

#### **B.7.6.2 Example Receipt**

```
MERCHANT NAME
     123 STREET NAME
    CITY, STATE ZIP
     (888) 555-1234
         SALE
MID: 1625
                Lane: 1
INTERAC
Acct Type: CHECKING
Card: XXXXXXXXXXXX1933
Date/Time: 072015160749
Order #:
TTID:
                     804
Auth: 490708 Batch: 1
refnum:660136000010016230
AMOUNT:
    VERIFIED BY PIN
       APPROVED
Interac
AID A0000002771010
TVR 8000008000
TSI 7800
TC 882D8427A268E214
IMPORTANT - RETAIN THIS
 COPY FOR YOUR RECORDS
MERCHANT/CUSTOMER COPY
```

## **B.7.7 EMV Contactless, Interac Flash Decline**

#### **B.7.7.1 Uniterm Response Data**

| PARAMETER             | VALUE                                  |
|-----------------------|----------------------------------------|
| account               | XXXXXXXXXXXXXXXXXXXXXXXXXXXXXXXXXXXXXX |
| cardtype              | INTERAC                                |
| code                  | DENY                                   |
| issuer_decline        | yes                                    |
| language              | en                                     |
| merch_addr1           | 123 STREET NAME                        |
| merch_addr2           | CITY, STATE ZIP                        |
| merch_id              | 1625                                   |
| merch_name            | MERCHANT NAME                          |
| merch_phone           | (888) 555-1234                         |
| msoft_code            | INT_SUCCESS                            |
| phard_code            | GENERICFAIL                            |
| printdata             | CARD CANCELLED*REFER TO BRANCH         |
| rcpt_acct_type        | flash                                  |
| rcpt_custom           | refnum:660136000010016710              |
| rcpt_emv_ac           | ED538D29D3390729                       |
| rcpt_emv_actype       | ARQC                                   |
| rcpt_emv_aid          | A0000002771010                         |
| rcpt_emv_cvm          | unknown                                |
| rcpt_emv_name         | Interac                                |
| rcpt_emv_tvr          | 0080008000                             |
| rcpt_entry_mode       | T                                      |
| rcpt_host_ts          | 072015180303                           |
| rcpt_issuer_resp_code | 05                                     |
| rcpt_resp_code        | 058                                    |
| sequenceid            | 671                                    |
| timestamp             | 1437429783                             |
| ttid                  | 861                                    |
| u_errorcode           | MONETRA_ERROR                          |
| verbiage              | DECLINED * CARD CANCELLED              |

#### **B.7.7.2 Example Receipt**

COPY FOR YOUR RECORDS
MERCHANT/CUSTOMER COPY

```
MERCHANT NAME
    123 STREET NAME
    CITY, STATE ZIP
    (888) 555-1234
         SALE
MID: 1625
               Lane: 1
INTERAC
Acct Type: FLASH DEFAULT
Card: XXXXXXXXXXXXXXXXX1311
Date/Time: 072015180303
Order #: 899065992
TTID:
                     861
refnum:660136000010016710
AMOUNT:
                    1.09
       DECLINED
Interac
AID A0000002771010
TVR 0080008000
ARQC ED538D29D3390729
IMPORTANT - RETAIN THIS
```

## **B.7.8 EMV Contactless, Decline**

#### **B.7.8.1 Uniterm Response Data**

| PARAMETER             | VALUE                     |
|-----------------------|---------------------------|
| account               | XXXXXXXXXXX0010           |
| cardholdername        | ETEC/PAYPASS              |
| cardtype              | MC                        |
| code                  | DENY                      |
| language              | en                        |
| merch_addr1           | 123 STREET NAME           |
| merch_addr2           | CITY, STATE ZIP           |
| merch_id              | 1625                      |
| merch_name            | MERCHANT NAME             |
| merch_phone           | (888) 555-1234            |
| msoft_code            | INT_SUCCESS               |
| phard_code            | GENERICFAIL               |
| rcpt_custom           | refnum:660136000010016700 |
| rcpt_emv_ac           | 16D1284D85A29DF2          |
| rcpt_emv_actype       | ARQC                      |
| rcpt_emv_aid          | A000000041010             |
| rcpt_emv_cvm          | none                      |
| rcpt_emv_name         | PPC MCD 01 v2 2           |
| rcpt_emv_tvr          | 000008000                 |
| rcpt_entry_mode       | T                         |
| rcpt_issuer_resp_code | 51                        |
| rcpt_resp_code        | 481                       |
| sequenceid            | 670                       |
| timestamp             | 1437429662                |
| ttid                  | 860                       |
| u_errorcode           | MONETRA_ERROR             |
| verbiage              | DECLINED *                |

#### **B.7.8.2 Example Receipt**

MERCHANT NAME 123 STREET NAME CITY, STATE ZIP (888) 555-1234 MID: 1625 Lane: 1 MC T

SALE

Card: XXXXXXXXXXXXX0010
Date/Time: 072015180102
Order #: 899065992
TTID: 860
refnum:660136000010016700

AMOUNT: 10.51

DECLINED

PPC MCD 01 v2 2 AID A0000000041010 TVR 0000008000

ARQC 16D1284D85A29DF2

IMPORTANT - RETAIN THIS
COPY FOR YOUR RECORDS

MERCHANT/CUSTOMER COPY

## **C** UniTerm Code Examples

#### C.1 Microsoft C# using libmonetra

```
1 /* Monetra Uniterm example program in C#
 2
    * Depends on the libmonetra C\# .Net native API
 3
    * Implemented based on the Monetra Uniterm Guide in conjunction with the
    * Monetra Client Interface Protocol Specification
8
    * Please contact support@monetra.com with any questions
9
   * /
10 using System;
11 using System.Collections;
12 using System. Diagnostics;
13 using System.IO;
14 using System. Text;
15 using System.Threading;
16 using libmonetra;
17
18 /* NOTE: if compiling with Mono, you can use
           gmcs /unsafe utest.cs libmonetra.cs
20
   * /
21
22 class UTest {
    /* Monetra Connectivity Information
     * NOTE: This is currently pointing to our Test Server that you may
            use for initial testing if desired. Obviously for production,
26
             or testing with encrypted card readers, you need to point
27
            this to your local Monetra server and the username/password
2.8
            you configured there. Please take note of the restrictions
29
             on the user permissions requirements in the Uniterm Guide.
     * /
30
31
   private const string monetra_host
                                        = "testbox.monetra.com";
                                        = 8665;
32 private const int monetra_port
                                      = "test_retail:public";
= "publ1ct3st";
   private const string monetra_user
33
    private const string monetra_pass
34
35
36
    /* Uniterm Connectivity Information
37
     * NOTE: this is the default, it is possible to change, but 99%
39
          of deployments will probably use this Uniterm information
40
            as-is
     * /
41
    private const string uniterm_host
                                            = "localhost";
    private const int uniterm_port
                                            = 8123;
44
45
46
    static string uniterm_path()
47
    switch (Environment.OSVersion.Platform) {
48
49
      case PlatformID.Win32NT:
      case PlatformID.Win32S:
51 case PlatformID.Win32Windows:
```

```
52 case PlatformID.WinCE:
 53
        return "C:\\Program Files\\Main Street Softworks\\Monetra Uniterm\\monetra_uniterm.exe";
 54
 55
        return "/usr/local/monetra/bin/monetra_uniterm";
 56
 57
      }
 58
 59
      /*! Function to launch the Uniterm from the current process.
      * If we don't launch it from the current process, it won't be given
 60
 61
       * focus! (at least on Windows this is true, until the first
 62
      * manual focus is performed by an end-user) */
 63
     static void uniterm_launch()
 64
      Process uniterm
 65
                                        = new Process();
 66
       uniterm.StartInfo.FileName
                                       = uniterm_path();
       uniterm.StartInfo.CreateNoWindow = true;
 67
 68
 69
      uniterm.Start();
 70
      /* Make sure Uniterm is ready before returning,
 71
       * Sleep 1000ms (1s) */
 72
 73
      System.Threading.Thread.Sleep(1000);
 74
     }
 75
 76
 77
      /*! Function to connect to an endpoint which uses the standard 'monetra'
 78
       * style protocol (so either Monetra itself, or Uniterm)
       * \param[in] host
 79
                            Resolvable hostname or IP address to connect to
      * \param[in] port
 80
                              Port associated with hostname to establish an SSL
 81
                              connection to
       * \param[out] errorstr Textual error message if returns null
 82
       * \return Initialized connection class on success. null on failure
 83
       * /
 84
      static Monetra uniterm_connect_host(string host, int port, ref string errorstr)
 85
 86
      /* Initialize the Class */
 87
 88
     Monetra conn = new Monetra();
 89
 90
       errorstr = "";
 91
 92
       /* We always want to use an SSL connection to Monetra and Uniterm */
 93
       conn.SetSSL(host, port);
       /* Do not verify the SSL certificate, Monetra and the Uniterm
 95
       * use self-signed certificates by default which cannot be validated.
 96
       * The connection is still encrypted, the endpoint just isn't strictly
 97
 98
       * validated */
 99
       conn.VerifySSLCert(false);
100
       /* This makes it so TransSend() will block until a response is
101
       * received from Monetra. Simplifies the API since we will never
102
       * have more than one outstanding transaction per connection in
103
       * this application */
104
105
       conn.SetBlocking(true);
106
107
      /* Connect! */
108
       if (!conn.Connect()) {
109 errorstr = conn.ConnectionError();
```

```
110 return null;
       }
111
112
113
      return conn;
114
115
116
117
      /*! Wrapper function to connect to Uniterm
118
       * \param[out] errorstr Textual error message if returns null
119
       * \return Initialized connection class on success. null on failure
120
      * /
      static Monetra uniterm_connect(ref string errorstr)
121
122
123
      Monetra conn;
       string myerror = "";
124
125
       conn = uniterm_connect_host(uniterm_host, uniterm_port, ref myerror);
126
       if (conn == null) {
       errorstr = "Connection to Uniterm Failed: " + myerror;
127
128
129
      return conn;
130
      }
131
132
     /*! Request a transaction from Uniterm as documented in the Uniterm Guide.
133
134
       * The Key/Value pair params are a combination of the Parameters as
135
       * documented in the Uniterm Guide and the Monetra Client Interface
       * Protocol Spec.
136
       * \param[in] uniterm_conn Initialized connection to Uniterm
137
138
                                  as returned by uniterm_connect()
                                 Array of key/value parameters to send to
139
       * \param[in] mparams
140
                                 Uniterm
141
       * \return Hashtable of string key/value pairs from response. Please refer
               to the Uniterm Guide and Monetra Client Interface Protocol
142
143
                 specification for the applicable list based on the action being
144
                 performed. "code" and "u_errorcode" are always guaranteed to
145
                 be returned.
      * /
146
147
      static Hashtable uniterm_sendrequest(Monetra uniterm_conn, Hashtable mparams)
148
149
       int id;
150
151
      Hashtable response = new Hashtable();
152
153
       /* Request a new transaction from libmonetra */
154
       id = uniterm_conn.TransNew();
155
156
       /* For each item in the params hashtable, add it to the transaction */
       foreach (DictionaryEntry kv in mparams) {
158
       uniterm_conn.TransKeyVal(id, (String)kv.Key, (String)kv.Value);
159
       }
160
       /* Send the request to the Uniterm. It will not return until
161
       * a response is available, or a disconnect is detected */
162
       if (!uniterm_conn.TransSend(id)) {
163
164
        /* Disconnect detected, return an appropriate error condition!
165
         * This should really never happen though... */
166
        response["code"]
                               = "DENY";
167
       response["u_errorcode"] = "CONN_ERROR";
```

```
response["verbiage"] = "Connection to Uniterm failed: "
169
                                  + uniterm_conn.ConnectionError();
170
       return response;
171
172
173
       /* Save the response parameters from the Uniterm into a
       * HashTable as our function prototype states. */
174
175
       string[] keys = uniterm_conn.ResponseKeys(id);
176
       for (int i=0; i < keys.Length; i++) {</pre>
177
       response[keys[i]] = uniterm_conn.ResponseParam(id, keys[i]);
178
       }
179
180
       /* Free up some memory by purging unneeded data */
       uniterm_conn.DeleteTrans(id);
181
182
183
       return response;
184
185
186
187
      /*! Tell Uniterm to shutdown. Since we start it up, we should make sure
188
      * we turn it off prior to exiting otherwise the user will be prompted
      * with an error message stating the Uniterm is already running on the
189
190
      * next execution of this application!
       * \param[in] uniterm_conn Initialized connection to the Uniterm
191
192
                                 as returned by uniterm_connect()
       * /
193
194
      static void uniterm_shutdown(Monetra uniterm_conn)
195
196
      Hashtable mparams = new Hashtable();
197
       mparams["u_action"] = "shutdown";
198
       uniterm_sendrequest(uniterm_conn, mparams);
199
200
201
202
      /*! Main entry point to this application to be executed */
203
     static void Main()
204
205
      Monetra
                 uniterm_conn;
206
                 errorstr = "";
       string
207
       Hashtable response;
208
209
       /* Step1: Launch the Uniterm */
210
       uniterm_launch();
211
       Console.WriteLine("Uniterm Launched");
212
213
       /* Step2: Connect to the Uniterm */
214
       uniterm_conn = uniterm_connect(ref errorstr);
       if (uniterm_conn == null) {
215
216
       Console.WriteLine("Failure: " + errorstr);
217
       return;
218
219
       Console.WriteLine("Connected to Uniterm");
220
221
222
       /* Step3: Send txnrequest to Uniterm */
223
       Hashtable mparams = new Hashtable();
224
       /* Append the parameters for the txnrequest */
225
       mparams["username"] = monetra_user;
```

```
226
      mparams["password"] = monetra_pass;
                           = "txnrequest";
227
      mparams["u_action"]
      mparams["u_devicetype"] = "ingenico_rba";
228
229
                              = "USB";
      mparams["u_device"]
230
231
       /* Append the parameters for the transaction that will also get passed
       * to Monetra such as the 'action', 'amount', etc. as described in the
232
233
       * Monetra Client Interface Protocol Specification */
234
      mparams["action"] = "sale";
235
      mparams["amount"] = "12.00";
236
      mparams["ordernum"] = "123456";
237
      mparams["comments"] = "u_txnrequest";
238
239
      response = uniterm_sendrequest(uniterm_conn, mparams);
240
      if (String.Compare((string)response["code"], "AUTH", true) != 0) {
241
       Console.WriteLine("Transaction failed.");
242
       Console.WriteLine("Transaction SUCCESSFUL!");
243
244
245
      /* Print out all the response key/value pairs ... */
246
      foreach (DictionaryEntry kv in response) {
247
248
       Console.WriteLine("\t" + (string)kv.Key + " = " + (string)kv.Value);
249
250
      \slash * NOTE: No real reason to exit here \ldots we could just keep running
251
252
               Step 3 all day long as long as you keep the uniterm_conn handle.
253
               No reason to keep disconnecting and reconnecting, or
254
                starting/stopping the Uniterm.
       * /
255
256
257
      /* Step4: Cleanup */
258
      uniterm_shutdown(uniterm_conn);
259
260
      /* Connections will be automatically closed when the uniterm_conn
       * initialized class is closed by the destructor/garbage
262
       * collector */
     }
263
264
265
266
267
```

#### C.2 Microsoft C# using XML and HttpWebRequest

```
/* Monetra Uniterm example program in C# using XML and HttpWebRequest

* 
Works with .Net Compact Framework v2

* 
Implemented based on the Monetra Uniterm Guide in conjunction with the

Monetra Client Interface Protocol Specification

* 
Please contact support@monetra.com with any questions

// 
using System;
using System.Diagnostics;
```

```
12 using System.Collections.Generic;
 13 using System.Text;
 14 using System.IO;
 15 using System. Threading;
 16 using System.Collections;
 17 using System.Net;
 18 using System.Xml;
 19 using System.ComponentModel;
 20 using System.Windows.Forms;
 21 using System.Security.Cryptography.X509Certificates;
 22
 23 /* NOTE: if compiling with Mono, you can use
 2.4
               gmcs -r:System.Windows.Forms.dll utest_xml.cs
 25 */
 26
 27 class utest_xml
 28
      /* Monetra Connectivity Information
 29
       * NOTE: This is currently pointing to our Test Server that you may
              use for initial testing if desired. Obviously for production,
 31
               or testing with encrypted card readers, you need to point
 32
 33
              this to your local Monetra server and the username/password
 34
              you configured there. Please take note of the restrictions
              on the username setup as listed in section 4.2 of the
 35
 36
               Uniterm Guide (the red note at the bottom of that section).
 37
       * /
 38
      private const string monetra_host = "testbox.monetra.com";
 39
      private const int
                         monetra_port = 8665;
 40
      private const string monetra_user = "test_retail:public";
      private const string monetra_pass = "publ1ct3st";
 41
 42
 43
      /* Uniterm Connectivity Information
 44
      * NOTE: this is the default, it is possible to change, but 99%
 45
 46
              of deployments will probably use this Uniterm information
 47
              as-is
      * /
 48
      private const string uniterm_host = "localhost";
 49
 50
      private const int uniterm_port = 8123;
 51
 52
 53
      static string uniterm_path()
 54
 55
      switch (Environment.OSVersion.Platform) {
 56
       case PlatformID.Win32NT:
       case PlatformID.Win32S:
 57
 58
        case PlatformID.Win32Windows:
 59
        case PlatformID.WinCE:
        return "C:\\Program Files\\Main Street Softworks\\Monetra Uniterm\\monetra_uniterm.exe";
 61
        default:
 62
         return "/usr/local/monetra/bin/monetra_uniterm";
 63
 64
 65
 66
 67
      /*! Function to launch Uniterm from the current process.
       * If we don't launch it from the current process, it won't be given
 * focus! (at least on Windows this is true, until the first
```

```
70 * manual focus is performed by an end-user) */
 71
      static void uniterm_launch()
 72
 73
      Process monetra_uniterm = new Process();
 74
       monetra_uniterm.StartInfo.FileName = uniterm_path();
 75
       /* Not supported on CE
        * monetra_uniterm.StartInfo.CreateNoWindow = true;
 76
 77
 78
 79
       monetra_uniterm.Start();
 80
 81
       /* Make sure Uniterm is ready before returning,
       * Sleep 1000ms (1s) */
       System.Threading.Thread.Sleep(1000);
 83
      }
 84
 85
 86
      /*! Trust all SSL server certificates */
 87
      internal class AcceptAllCertificatePolicy : ICertificatePolicy
 88
 89
 90
      public AcceptAllCertificatePolicy()
 91
 92
 93
       public bool CheckValidationResult(ServicePoint sPoint,
 94
                                        X509Certificate cert,
 95
                                        WebRequest wRequest, int certProb)
 96
        // *** Always accept
 97
 98
        return true;
 99
       }
100
      }
101
102
      /*! Function to POST and XML message to a Monetra-like entity
103
104
     * (Monetra or Uniterm) via HTTPS. It will return
      * the key/value pairs from the XML response
     * \param[in] host
                           Host to connect to
106
107
      * \param[in] port
                              Port to connect to (via SSL/HTTPS)
108
      * \param[in] xml
                              String-form XML to post
109
      * \return True on successful communication, False if communication failed.
110
              Note: True doesn't mean the transaction itself was successful.
111
112
      static Hashtable uniterm_https_post(string host, int port, string xml)
113
114
      Hashtable
                     response = new Hashtable();
115
                      url = "https://" + host + ":" + port.ToString();
      string
116
      HttpWebRequest req
                               = (HttpWebRequest)WebRequest.Create(url);
117
       string
                      xmlout;
118
119
       try {
120
       /* POST Request */
121
122
        /* Disable SSL Server Certificate Checking */
        System.Net.ServicePointManager.CertificatePolicy =
123
124
        new AcceptAllCertificatePolicy();
125
126
        byte[] bytes;
127
        bytes
                           = System.Text.Encoding.ASCII.GetBytes(xml);
```

```
128 req.Method
                              = "POST";
129
                              = "text/xml";
        req.ContentType
130
        req.ContentLength
                              = bytes.Length;
131
                              = req.GetRequestStream();
        Stream reqStream
132
        reqStream.Write(bytes, 0, bytes.Length);
133
        reqStream.Close();
134
135
        /* Read Response */
136
        /* Note issues with .Net CF v2 as per below:
137
        * http://blogs.msdn.com/b/andrewarnottms/archive/2007/11/19/why-net-compact-framework-fa
138
           http://support.microsoft.com/kb/970549
139
        * If the Server is OpenSSL, this can be worked around by setting
         * SSL_OP_DONT_INSERT_EMPTY_FRAGMENTS
140
         * /
141
142
        HttpWebResponse resp
                              = (HttpWebResponse)req.GetResponse();
        Stream respStream
143
                              = resp.GetResponseStream();
144
        StreamReader rdr
                              = new StreamReader(respStream);
145
       xmlout
                              = rdr.ReadToEnd();
146
       rdr.Close();
     } catch (System.Net.WebException e)
147
      response["code"]
148
                           = "DENY";
      response["u_errorcode"] = "CONN_ERROR";
149
150
       response["verbiage"]
                             = "Connection to " + url + " failed: " +
151
                                e.Message;
152
       return response;
153
154
       XmlDocument
                      xmldoc
                                 = new XmlDocument();
155
       xmldoc.LoadXml(xmlout);
156
157
       XmlNodeList
                      trans
                                  = xmldoc.DocumentElement.
158
                                    SelectSingleNode("Resp").ChildNodes;
159
       foreach (XmlNode kv in trans) {
160
       response[kv.Name] = kv.InnerText;
161
      }
162
      return response;
      }
163
164
165
166
      /*! Request a ttransaction from Uniterm as documented in the Monetra
      * Uniterm Guide. The Key/Value pair params are a combination of the
167
168
      * Parameters as documented in the Uniterm Guide and the Monetra Client
169
         Interface Protocol Spec.
170
       * \param[in] mparams Array of key/value parameters to send to Uniterm
       * \return Hashtable of string key/value pairs from response. Please refer
171
               to the Uniterm Guide and Monetra Client Interface Protocol
172
173
                specification for the applicable list based on the action being
174
                performed. "code" and "u_errorcode" are always guaranteed to
175
                be returned.
      * /
176
177
      static Hashtable uniterm_sendrequest(Hashtable mparams)
178
179
       string XML;
180
181
       XML = "<MonetraTrans>" +
182
               "<Trans identifier='1'>";
183
184
       /st For each item in the params hashtable, add it to the transaction st/
       foreach (DictionaryEntry kv in mparams) {
```

```
XML = XML + "<" + (String)kv.Key + ">" + (String)kv.Value + "</" +
187
              (string)kv.Key + ">";
188
       }
189
190
      XML = XML + "</Trans></MonetraTrans>";
191
192
      return uniterm_https_post(uniterm_host, uniterm_port, XML);
193
194
195
196
      /*! Tell Uniterm to shutdown. Since we start it up,
      * we should make sure we turn it off prior to exiting otherwise
      * the user will be prompted with an error message stating
      * Uniterm is already running on the next execution
199
      * of this application!
200
      * /
201
202
      static void uniterm_shutdown()
203
204
      Hashtable mparams = new Hashtable();
205
     mparams["u_action"] = "shutdown";
206
      uniterm_sendrequest(mparams);
207
      }
208
209
      /*! Main entry point to this application to be executed */
210
211
     static void Main()
212
213
      Hashtable response;
214
215
       /* Step1: Launch Uniterm */
216
      uniterm_launch();
217
      MessageBox.Show("Uniterm Launched");
218
219
220
      /* Step2: Send txnrequest to Uniterm */
221
      Hashtable mparams = new Hashtable();
222
      /* Append the parameters for the ticket request as per the Monetra
223
       * Uniterm Guide, section 4 */
224
      mparams["username"]
                            = monetra_user;
225
      mparams["password"]
                             = monetra_pass;
226
      mparams["u_action"]
                              = "txnrequest";
227
      mparams["u_devicetype"] = "ingenico_rba";
228
                              = "USB";
      mparams["u_device"]
229
230
      /* Append the parameters for the transaction that will also get passed
231
       * to Monetra such as the 'action', 'amount', etc. as described in the
232
       * Monetra Client Interface Protocol Specification */
      mparams["action"] = "sale";
233
      mparams["amount"] = "12.00";
234
235
      mparams["ordernum"] = "123456";
      mparams["comments"] = "u_txnrequest";
236
237
238
      response = uniterm_sendrequest(mparams);
239
      string resultMsg = "";
240
      if (String.Compare((string)response["code"], "AUTH", true) != 0) {
241
       resultMsg = "Transaction failed.\r\n";
242
       } else {
243
      resultMsg = "Transaction SUCCESSFUL!\r\n";
```

```
245
246
       /* Print out all the response key/value pairs ... */
247
      foreach (DictionaryEntry kv in response) {
248
       resultMsg = resultMsg + (string)kv.Key + " = " + (string)kv.Value +
249
250
251
252
      MessageBox.Show(resultMsg);
253
254
      /* NOTE: No real reason to exit here ... we could just keep running
255
              Step 2 all day long as long.
256
               No reason to keep starting/stopping Uniterm.
257
       * /
258
      /* Step3: Cleanup */
259
260
      uniterm_shutdown();
261
      /* Connections will be automatically closed when the uniterm conn
262
       * initialized class is closed by the destructor/garbage
263
264
       * collector */
265
     }
266 }
267
```

#### C.3 Java using libmonetra

```
1 /* Uniterm example program in Java
 3
    * Depends on the libmonetra Java native API
 5
    ^{\star} Implemented based on the Monetra Uniterm Guide in conjunction with the
    * Monetra Client Interface Protocol Specification
7
    * Please contact support@monetra.com with any questions
10 import java.util.Hashtable;
11 import java.util.Enumeration;
12 import com.mainstreetsoftworks.MONETRA;
13
14 /* Compile/run with:
        javac -classpath MONETRA.jar utest.java
16
        java -cp "./MONETRA.jar:." utest
17
   * /
18
19 class utest {
   /* Monetra Connectivity Information
     * NOTE: This is currently pointing to our Test Server that you may
22
            use for initial testing if desired. Obviously for production,
23
            or testing with encrypted card readers, you need to point
            this to your local Monetra server and the username/password
2.4
            you configured there. Please take note of the restrictions
25
26
            on the user permission setup as described in the Monetra Uniterm
27
             Guide.
28
     * /
```

```
30 private static int monetra_port = 8665;
      31
 32
 33
 34
 35
      /* Uniterm Connectivity Information
       * NOTE: this is the default, it is possible to change, but 99%
 36
 37
              of deployments will probably use this uniterm information
 38
              as-is
       * /
 39
 40
     private static String uniterm_host
                                               = "localhost";
     private static int uniterm_port
                                              = 8123;
 42
 43
     static String uniterm_path()
 44
 45
       if (System.getProperty("os.name").startsWith("Windows")) {
 46
       return "C:\\Program Files\\Main Street Softworks\\Monetra Uniterm\\monetra_uniterm.exe";
       } else {
 47
       return "/usr/local/monetra/bin/monetra_uniterm";
 48
 49
       }
 50
      }
 51
 52
     /*! Function to launch Uniterm from the current process. If we don't
       * launch it from the current process, it won't be given focus!
 55
       * (at least on Windows this is true, until the first manual focus is
       * performed by an end-user) */
 56
 57
      static void uniterm_launch()
 58
      {
 59
       try {
       Process p = new ProcessBuilder(uniterm_path()).start();
 60
 61
       } catch (java.io.IOException e) {
 62
      System.out.println(e.getMessage());
 63
       System.exit(1);
 64
       }
       /* Make sure Uniterm is ready before returning,
       * Sleep 1000ms (1s) */
 66
 67
      try {
       Thread.sleep(1000);
 68
 69
       } catch (InterruptedException e) {
 70
       }
 71
      }
 72
 73
 74
      /*! Function to connect to an endpoint which uses the standard 'monetra'
 75
       * style protocol (so either Monetra itself, or Uniterm)
       * \param[in] host Resolvable hostname or IP address to connect to
 76
 77
       * \param[in] port
                            Port associated with hostname to establish an SSL
 78
                             connection to
 79
       * \param[out] errorstr Textual error message if returns null
       * \return Initialized connection class on success. null on failure
 80
       * /
 81
 82
      static MONETRA uniterm_connect_host(String host, int port,
 83
                                        StringBuilder errorstr)
 84
 85
       /* Initialize the Class */
 86
     MONETRA conn = new MONETRA("");
 87
```

```
88
       errorstr.setLength(0);
 89
       /* We always want to use an SSL connection to Monetra and Uniterm */
 90
91
       conn.SetSSL(host, port);
 92
       /* Do not verify the SSL certificate, Monetra and Uniterm
 93
       * use self-signed certificates by default which cannot be validated.
 95
        * The connection is still encrypted, the endpoint just isn't strictly
 96
        * validated */
 97
       conn.VerifySSLCert(0);
 98
 99
      /* This makes it so TransSend() will block until a response is
       * received from Monetra. Simplifies the API since we will never
100
       * have more than one outstanding transaction per connection in
101
       * this application */
102
       conn.SetBlocking(1);
103
104
105
       /* Connect! */
106
      if (conn.Connect() == 0) {
107
      errorstr.append(conn.ConnectionError());
108
       return null;
109
      }
110
111
      return conn;
112
      }
113
114
115
      /*! Wrapper function to connect to Uniterm
116
       * \param[out] errorstr Textual error message if returns null
       * \return Initialized connection class on success. null on failure
117
118
119
      static MONETRA uniterm_connect(StringBuilder errorstr)
120
121
      MONETRA conn;
122
      StringBuilder myerror = new StringBuilder();
       conn = uniterm_connect_host(uniterm_host, uniterm_port, myerror);
124
     if (conn == null) {
125
       errorstr.setLength(0);
       errorstr.append("Connection to Uniterm Failed: " +
126
127
                        myerror.toString());
128
129
      return conn;
130
131
132
133
     /*! Request a transaction from Uniterm as documented in the Monetra
134
      * Uniterm Guide. The Key/Value pair params are a combination of the
       * Parameters as documented in the Uniterm Guide and the Monetra Client
136
       * Interface Protocol Spec.
       * \param[in] uniterm_conn Initialized connection to Uniterm
137
138
                                  as returned by uniterm_connect()
       * \param[in] mparams
139
                                  Array of key/value parameters to send to
140
                                  Uniterm
       * \return Hashtable of string key/value pairs from response. Please refer
141
142
                 to the Uniterm Guide and Monetra Client Interface Protocol
143
                 specification for the applicable list based on the action being
144
                 performed. "code" and "u_errorcode" are always guaranteed to
145
                be returned.
```

```
146 */
      static Hashtable<String,String> uniterm_sendrequest(MONETRA uniterm_conn,
147
148
             Hashtable<String,String> mparams)
149
150
       long id;
151
152
       Hashtable response = new Hashtable<String,String>();
153
154
       /* Request a new transaction from libmonetra */
155
       id = uniterm_conn.TransNew();
156
157
       /* For each item in the params hashtable, add it to the transaction */
158
       for (String key : mparams.keySet()) {
       String value = mparams.get(key);
159
160
       uniterm_conn.TransKeyVal(id, key, value);
161
162
163
       /* Send the request to the Uniterm. It will not return until
        * a response is available, or a disconnect is detected */
164
165
       if (uniterm_conn.TransSend(id) == 0) {
166
       /* Disconnect detected, return an appropriate error condition!
        * This should really never happen though... */
167
168
       response.put("code",
                                   "DENY");
       response.put("u_errorcode", "CONN_ERROR");
169
170
        response.put("verbiage",
                                    "Connection to Uniterm failed:"
171
                                    + uniterm_conn.ConnectionError());
172
       return response;
173
174
175
       /* Save the response parameters from the Uniterm into a
176
       * HashTable as our function prototype states. */
177
       String[] keys = uniterm_conn.ResponseKeys(id);
178
       for (int i=0; i < keys.length; i++) {</pre>
179
       response.put(keys[i], uniterm_conn.ResponseParam(id, keys[i]));
180
       }
181
       /* Free up some memory by purging unneeded data */
182
       uniterm_conn.DeleteTrans(id);
183
184
185
       return response;
186
187
188
189
     /*! Tell Uniterm to shutdown. Since we start it up,
190
       * we should make sure we turn it off prior to exiting otherwise
       * the user will be prompted with an error message stating the
191
192
       * Uniterm is already running on the next execution
       * of this application!
       * \param[in] uniterm_conn Initialized connection to Uniterm
194
195
                                 as returned by uniterm_connect()
       * /
196
      static void uniterm_shutdown(MONETRA uniterm_conn)
197
198
199
       Hashtable mparams = new Hashtable<String,String>();
200
       mparams.put("u_action", "shutdown");
201
       uniterm_sendrequest(uniterm_conn, mparams);
202
203
```

```
204
205
      /*! Main entry point to this application to be executed */
206
     public static void main(String[] args)
207
208
      MONETRA
                                uniterm_conn;
209
       StringBuilder
                                errorstr = new StringBuilder();
210
      Hashtable<String,String> response;
211
       String
                                ticket;
212
213
      /* Step1: Launch Uniterm */
214
      uniterm_launch();
215
      System.out.println("Uniterm Launched");
216
217
      /* Step2: Connect to Uniterm */
218
      uniterm_conn = uniterm_connect(errorstr);
219
       if (uniterm_conn == null) {
220
       System.out.println("Failure: " + errorstr.toString());
221
222
223
      System.out.println("Connected to Uniterm");
224
225
       /* Step3: Send a txnrequest to Uniterm */
226
      Hashtable<String,String> mparams = new Hashtable<String,String>();
227
       /* Append the parameters for the txnrequest */
228
      mparams.put("username", monetra_user);
229
       mparams.put("password",
                                 monetra_pass);
230
       mparams.put("u_action",
                                  "txnrequest");
231
232
       mparams.put("u_devicetype", "ingenico_rba");
233
      mparams.put("u_device",
                                   "USB");
234
235
       /* Append the parameters for the transaction that will also get passed
       * to Monetra such as the 'action', 'amount', etc. as described in the
236
237
       * Monetra Client Interface Protocol Specification */
238
       mparams.put("action",
                              "sale");
239
                               "12.00");
       mparams.put("amount",
      mparams.put("ordernum", "123456");
240
241
       mparams.put("comments", "u_txnrequest");
242
243
       response = uniterm_sendrequest(uniterm_conn, mparams);
244
       if (!response.get("code").equalsIgnoreCase("AUTH")) {
245
       System.out.println("Transasction failed.");
246
      } else {
247
       System.out.println("Transasction SUCCESSFUL!");
248
249
250
      /* Print out all the response key/value pairs ... */
      for (String key : response.keySet()) {
251
252
       String value = response.get(key);
253
       System.out.println("\t" + key + " = " + value);
254
255
256
       /* NOTE: No real reason to exit here ... we could just keep running
                Step 3 all day long as long as you keep the uniterm_conn handle.
257
258
                No reason to keep disconnecting and reconnecting, or
259
                starting/stopping the Uniterm.
        * /
260
261
```

```
/* Step4: Cleanup */
uniterm_shutdown(uniterm_conn);

/* Connections will be automatically closed when the uniterm_conn
/* initialized classe is closed by the destructor/garbage
/* collector */

// Connections will be automatically closed when the uniterm_conn
// Connections will be automatically closed when the uniterm_conn
// Connections will be automatically closed when the uniterm_conn
// Connections will be automatically closed when the uniterm_conn
// Connections will be automatically closed when the uniterm_conn
// Connections will be automatically closed when the uniterm_conn
// Connections will be automatically closed when the uniterm_conn
// Connections will be automatically closed when the uniterm_conn
// Connections will be automatically closed when the uniterm_conn
// Connections will be automatically closed when the uniterm_conn
// Connections will be automatically closed when the uniterm_conn
// Connections will be automatically closed when the uniterm_conn
// Connections will be automatically closed when the uniterm_conn
// Connections will be automatically closed when the uniterm_conn
// Connections will be automatically closed when the uniterm_conn
// Connections will be automatically closed when the uniterm_conn
// Connections will be automatically closed when the uniterm_conn
// Connections will be automatically closed when the uniterm_conn
// Connections will be automatically closed when the uniterm_conn
// Connections will be automatically closed when the uniterm_conn
// Connections will be automatically closed when the uniterm_conn
// Connections will be automatically closed when the uniterm_conn
// Connections will be automatically closed when the uniterm_conn
// Connections will be automatically closed when the uniterm_conn
// Connections will be automatically closed when the uniterm_conn
// Connections will be automatically closed when the uniterm_conn
// Connections will be automatically closed when the uniterm_conn
// Connections will be automatically closed when the uniterm_con
```

### C.4 PHP using libmonetra

```
1 <?php
 2 /* Monetra Uniterm example program in PHP
 3
 4
    * Depends on the libmonetra PHP native API
 5
 6
    * Implemented based on the Monetra Uniterm Guide in conjunction with the
    * Monetra Client Interface Protocol Specification
 7
8
9
    * Please contact support@monetra.com with any questions
    * /
10
11 error_reporting(E_ALL);
12 require_once("libmonetra.php");
13
   /* Monetra Connectivity Information
    * NOTE: This is currently pointing to our Test Server that you may
15
            use for initial testing if desired. Obviously for production,
16
17
            or testing with encrypted card readers, you need to point
            this to your local Monetra server and the username/password
18
19
            you configured there. Please take note of the restrictions
20
            on the user permissions as documented in the Uniterm Guide.
21 */
                   = "testbox.monetra.com";
22 $monetra_host
23 $monetra_port
                   = 8665;
                   = "test_retail:public";
24 $monetra_user
25 $monetra_pass
                    = "publ1ct3st";
26
   /* Uniterm Connectivity Information
    * NOTE: this is the default, it is possible to change, but 99%
29
           of deployments will probably use this uniterm information
30
            as-is
    */
31
32 $uniterm_host
                        = "localhost";
                        = 8123;
33 $uniterm_port
35 /* Sets the path of the Uniterm executable. Currently using
36
   * the default locations */
37 if (strtoupper(substr(PHP_OS, 0, 3)) === 'WIN') {
38
    /* Windows path */
    $uniterm_path
                          = "C:\\Program Files\\Main Street Softworks\\Monetra Uniterm\\monetra_u
39
40
   } else {
41
   /* Unix path */
42  $uniterm_path = "/usr/local/monetra/bin/monetra_uniterm";
```

```
43 }
  44
  45
  46 /*! Function to launch Uniterm from the current process.
  47
     * If we don't launch it from the current process, it won't be given
          focus! (at least on Windows this is true, until the first
         manual focus is performed by an end-user) */
  49
  50 function uniterm_launch()
 51 {
  52
     global $uniterm_path;
  53 if (class_exists("COM")) {
  /* Must be running windows */
      $WshShell = new COM("WScript.Shell");
  56
                 = $WshShell->Run('"' . $uniterm_path . '"', 10, false);
       $oExec
     } else {
  57
       /* Must be on a Unix system */
  58
       system("'" . $uniterm_path . "'" . " > /dev/null 2>&1 &");
  59
  60
  61
  62
     /* Make sure Uniterm is ready before returning,
      * sleep 2s */
  63
     sleep(2);
  64
  65 }
  66
  67
  68 /*! Function to connect to an endpoint which uses the standard 'monetra'
     * style protocol (so either Monetra itself, or Uniterm)
      * \param[in] host
  70
                            Resolvable hostname or IP address to connect to
      * \param[in] port
  71
                             Port associated with hostname to establish an SSL
  72
                             connection to
       * \param[out] errorstr Textual error message if returns null
  73
  74
       * \return Initialized connection on success. null on failure
      * /
  75
  76 function uniterm_connect_host($host, $port, &$errorstr)
 77 {
     /* Initialize the Connection */
  78
  79
     $conn = M_InitConn();
  80
  81
      $errorstr = "";
  82
  83
       /* We always want to use an SSL connection to Monetra and Uniterm */
  84
      M_SetSSL($conn, $host, $port);
      /* Do not verify the SSL certificate, Monetra and Uniterm
  86
  87
       * use self-signed certificates by default which cannot be validated.
       * The connection is still encrypted, the endpoint just isn't strictly
  88
  89
       * validated */
      M_VerifySSLCert($conn, false);
  90
  91
       /* This makes it so TransSend() will block until a response is
  92
       * received from Monetra. Simplifies the API since we will never
  93
       * have more than one outstanding transaction per connection in
  94
  95
       * this application */
      M_SetBlocking($conn, true);
  96
  97
  98
      /* Connect! */
 99
      if (!M_Connect($conn)) {
 $\frac{100}{\text{serrorstr}} = \text{M_ConnectionError($\text{conn});}$
```

```
101 return null;
102
      }
103
104
     return $conn;
105
106
107
108 /*! Wrapper function to connect to Uniterm
109
     * \param[out] errorstr Textual error message if returns null
110
      * \return Initialized connection on success. null on failure
111
     */
112 function uniterm_connect(&$errorstr)
113 {
     global $uniterm_host, $uniterm_port;
114
115
116
     $myerror = "";
117
      $conn = uniterm_connect_host($uniterm_host, $uniterm_port, &$myerror);
118
     if ($conn == null) {
119
      $errorstr = "Connection to Uniterm Failed: " . $myerror;
120
121
     return $conn;
122 }
123
124
125 /*! Request a transaction from Uniterm as documented in the Uniterm Guide.
126
     * The Key/Value pair params are a combination of the Parameters as
      * documented in the Uniterm Guide and the Monetra Client Interface Protocol
127
      * Spec.
128
      * \param[in] uniterm_conn Initialized connection to Uniterm as returned by
129
130
                                 uniterm_connect()
131
     * \param[in] params
                                 Array of key/value parameters to send to Uniterm
132
133
      * \return Array of string key/value pairs from response. Please refer to the
134
                Uniterm Guide and Monetra Client Interface Protocol specification
135
                for the applicable list based on the action being performed.
136
                "code" and "u_errorcode" are always guaranteed to be returned.
      * /
137
138 function uniterm_sendrequest($uniterm_conn, $params)
139
140
      $response = array();
141
142
      /* Request a new transaction from libmonetra */
143
     $id = M_TransNew($uniterm_conn);
144
145
      /* For each item in the params array, add it to the transaction */
146
     foreach ($params as $key => $value) {
147
      M_TransKeyVal($uniterm_conn, $id, $key, $value);
148
      }
149
      /* Send the request to the Uniterm. It will not return until a
150
      * response is available, or a disconnect is detected */
151
152
      if (!M_TransSend($uniterm_conn, $id)) {
153
       /* Disconnect detected, return an appropriate error condition!
154
       * This should really never happen though... */
155
       $response["code"]
                               = "DENY";
156
       $response["u_errorcode"] = "CONN_ERROR";
157
       $response["verbiage"] = "Connection to Uniterm failed: " .
158
                                 M_ConnectionError($uniterm_conn);
```

```
159 return $response;
160
     }
161
     /* Save the response parameters from the Uniterm into a HashTable
162
163
     * as our function prototype states. */
164
     $keys = M_ResponseKeys($uniterm_conn, $id);
165
     foreach ($keys as $value) {
166
      $response[$value]
                          = M_ResponseParam($uniterm_conn, $id, $value);
167
168
169
     /* Free up some memory by purging unneeded data */
    M_DeleteTrans($uniterm_conn, $id);
171
172
     return $response;
173 }
174
175
176
    /*! Tell Uniterm to shutdown. Since we start it up,
     * we should make sure we turn it off prior to exiting otherwise
177
178
    * the user will be prompted with an error message stating the
     * Uniterm is already running on the next execution
179
     * of this application!
180
     * \param[in] uniterm_conn Initialized connection to Uniterm
181
182
                              as returned by uniterm_connect()
183
     * /
184 function uniterm_shutdown($uniterm_conn)
185 {
186
     uniterm_sendrequest($uniterm_conn, array("u_action" => "shutdown"));
187
188
189
190
191 /* CODE TO EXECUTE ... */
192
194
195 /* Step1: Launch Uniterm */
196 uniterm_launch();
197 echo "Uniterm Launched\r\n";
198
199
    /* Step2: Connect to Uniterm */
201 if ($uniterm_conn == null) {
202
    echo "Failure: " . $errorstr . "\r\n";
203
    return;
204 }
205
206 echo "Connected to Uniterm\r\n";
207
208
209 /* Step3: Send a txnrequest to the Uniterm */
211
212
    /* Append the parameters for the txnrequest */
213 $params["username"]
                        = $monetra_user;
214 $params["password"]
                          = $monetra_pass;
215 $params["u_action"]
                          = "txnrequest";
216  $params["u_devicetype"] = "ingenico_rba";
```

```
217 $params["u_device"] = "USB";
218
219
    /* Append the parameters for the transaction that will also get passed to
    * Monetra such as the 'action', 'amount', etc. as described in the Monetra
220
221
     * Client Interface Protocol Specification */
    $params['action'] = 'sale';
222
223 $params['amount']
                       = '12.00';
224  $params['ordernum'] = '123456';
225  $params['comments'] = 'u_txnrequest';
226
227 $response = uniterm_sendrequest($uniterm_conn, $params);
228 if (strcasecmp($response["code"], "AUTH") != 0) {
    echo "Transaction Failed.\r\n";
230 } else {
     echo "Transaction SUCCESSFUL!\r\n";
231
232 }
233
    /* Print out all the response key/value pairs ... */
235 foreach ($response as $key => $value) {
     echo "\t" . $key . " = " . $value . "\r\n";
237 }
238
239 /* NOTE: No real reason to exit here ... we could just keep running
             Step 3 all day long as long as you keep the uniterm_conn handle.
241
             No reason to keep disconnecting and reconnecting, or
242
             starting/stopping Uniterm.
243
244
245 /* Step4: Cleanup */
246 uniterm_shutdown($uniterm_conn);
247
248
    /* Connections will be automatically closed when the uniterm_conn
249 * initialized connection is closed by the destructor/garbage collector */
250
251 ?>
252
253
```

# C.5 Microsoft VB.Net using libmonetra

```
1 ' Monetra Uniterm example program in VB.Net
2 '
3 ' Depends on the libmonetra C# .Net native API (DLL)
4 '
5 ' Implemented based on the Monetra Uniterm Guide in conjunction with the
6 ' Monetra Client Interface Protocol Specification
7 '
8 ' Please contact support@monetra.com with any questions
9
10 Option Explicit On
11 Option Strict On
12
13 Imports System
14 Imports System.Collections
15 Imports System.Diagnostics
16 Imports System.Threading
```

```
17 Imports libmonetra
 18
 19 ' On unix, compile using:
 20 ' gmcs /target:library /unsafe libmonetra.cs
 21 '
         vbnc2 -r:libmonetra.dll utest.vb
 22
 23 Module Module1
 24
      ' Monetra Connectivity Information
 25
       ' NOTE: This is currently pointing to our Test Server that you may
 26
              use for initial testing if desired. Obviously for production,
 27
              or testing with encrypted card readers, you need to point
 28
              this to your local Monetra server and the username/password
              you configured there. Please take note of the restrictions
 29
              on the user permissions as documented in the Uniterm Guide.
 30
     Private Const monetra_host As String = "testbox.monetra.com"
 31
      Private Const monetra_port As Integer = 8665
 32
      Private Const monetra_user As String = "test_retail:public"
      Private Const monetra_pass As String = "publ1ct3st"
  35
 36
 37
       ' Uniterm Connectivity Information
 38
      ' NOTE: this is the default, it is possible to change, but 99%
 39
              of deployments will probably use this Uniterm information
  40
 41
      Private Const uniterm_host As String = "localhost"
 42
      Private Const uniterm_port As Integer = 8123
 43
 44
 45
      Private Function uniterm_path As String
      Select Case Environment.OSVersion.Platform
 46
        Case PlatformID.Win32NT, PlatformID.Win32S,
 47
              PlatformID.Win32Windows, PlatformID.WinCE
 48
 49
         Return "C:\\Program Files\\Main Street Softworks\\Monetra Uniterm\\monetra_uniterm.exe"
 50
        Case Else
 51
         Return "/usr/local/monetra/bin/monetra_uniterm"
 52
      End Select
 53 End Function
 54
 55
 56
       '! Function to launch Uniterm from the current process.
 57
         If we don't launch it from the current process, it won't be given
 58
         focus! (at least on Windows this is true, until the first
 59
         manual focus is performed by an end-user)
 60
      Private Sub uniterm_launch()
       Dim monetra_uniterm As New Process()
 61
 62
       monetra_uniterm.StartInfo.FileName = uniterm_path
 63
       monetra_uniterm.StartInfo.CreateNoWindow = True
  64
 65
       monetra_uniterm.Start()
 66
        ' Make sure Uniterm is ready before returning,
 67
       ' Sleep 1000ms (1s)
 68
 69
       System. Threading. Thread. Sleep (1000)
 70
      End Sub
 71
 72
 73
       '! Function to connect to an endpoint which uses the standard 'monetra'
 74 ' style protocol (so either Monetra itself, or Uniterm)
```

```
75
      ' \param[in] host Resolvable hostname or IP address to connect to
 76
       ' \param[in] port
                             Port associated with hostname to establish an SSL
 77
                             connection to
 78
      ' \param[out] errorstr Textual error message if returns null
      ' \return Initialized connection class on success. null on failure
 79
 80
      Private Function uniterm_connect_host(ByVal host As String, ByVal port _
 81
                                        As Integer, ByRef errorstr As String) _
 82
                                        As Monetra
 83
        ' Initialize the Class
       Dim conn As New Monetra
 84
 85
 86
       errorstr = ""
 87
       ^{\prime} We always want to use an SSL connection to Monetra and Uniterm
 88
 89
       conn.SetSSL(host, port)
 90
 91
       ' Do not verify the SSL certificate, Monetra and Uniterm
        ' use self-signed certificates by default which cannot be validated.
       ' The connection is still encrypted, the endpoint just isn't strictly
 94
       ' validated
 95
       conn.VerifySSLCert(False)
 96
 97
       ' This makes it so TransSend() will block until a response is
       ' received from Monetra. Simplifies the API since we will never
 99
       ' have more than one outstanding transaction per connection in
       ' this application
100
101
       conn.SetBlocking(True)
102
103
       ' Connect!
104
       If Not conn.Connect() Then
       errorstr = conn.ConnectionError()
105
106
       Return Nothing
      End If
107
108
109
      Return conn
110 End Function
111
112
113
      '! Wrapper function to connect to the Uniterm
114
       ' \param[out] errorstr Textual error message if returns null
115
      ' \return Initialized connection class on success. null on failure
116
     Private Function uniterm_connect(ByRef errorstr As String) As Monetra
117
       Dim conn As Monetra
118
      Dim myerror As String = ""
119
       conn = uniterm_connect_host(uniterm_host, uniterm_port, myerror)
120
      If conn Is Nothing Then
121
       errorstr = "Connection to Uniterm Failed: " + myerror
      End If
122
123
124
      Return conn
125
     End Function
126
127
      ' Request a transaction from Uniterm as documented in the Uniterm Guide.
      ' The Key/Value pair params are a combination of the Parameters as
128
129
      ' documented in the Uniterm Guide and the Monetra Client Interface
130
       ' Protocol Spec.
131
       ' \param[in] uniterm_conn Initialized connection to the Uniterm
132 '
                                 as returned by uniterm_connect()
```

```
' \return Hashtable of string key/value pairs from response. Please refer
134
135
               to the Uniterm Guide and Monetra Client Interface Protocol
               specification for the applicable list based on the action being
136
137
               performed. "code" and "u_errorcode" are always guaranteed to
138
               be returned.
     Private Function uniterm_sendrequest(ByVal uniterm_conn As Monetra, ByVal _
139
140
                                          mparams As Hashtable) As Hashtable
141
      Dim id As Integer
142
      Dim response As New Hashtable
143
144
       ' Request a new transaction from libmonetra
145
      id = uniterm_conn.TransNew()
146
147
       ^{\prime} For each item in the params hashtable, add it to the transaction
148
      Dim kv As DictionaryEntry
149
      For Each kv In mparams
150
       uniterm_conn.TransKeyVal(id, CType(kv.Key, String), _
151
                                CType(kv.Value, String))
152
      Next kv
153
154
      ' Send the request to the Uniterm. It will not return until a
155
      ' response is available, or a disconnect is detected
      If Not uniterm_conn.TransSend(id) Then
156
157
       ' Disconnect detected, return an appropriate error condition!
158
       ' This should really never happen though...
159
       response("code")
                              = "DENY"
       response("u_errorcode") = "CONN_ERROR"
160
161
       response("verbiage")
                              = "Connection to Uniterm failed:"
162
                                 + uniterm_conn.ConnectionError()
163
       Return response
164
      End If
165
166
       ' Save the response parameters from Uniterm into a
167
       ' HashTable as our function prototype states. */
      Dim keys() As String = uniterm_conn.ResponseKeys(id)
168
169
      Dim i As Integer
170
      For i = 0 To keys.Length - 1
171
       response(keys(i)) = uniterm_conn.ResponseParam(id, keys(i))
172
      Next i
173
174
       ' Free up some memory by purging unneeded data
175
      uniterm_conn.DeleteTrans(id)
176
177
      Return response
178
    End Function
179
180
181
     '! Tell Uniterm to shutdown. Since we start it up,
      ' we should make sure we turn it off prior to exiting otherwise
182
      ' the user will be prompted with an error message stating the
183
      ' Uniterm is already running on the next execution
184
185
        of this application!
186
      ' \param[in] uniterm_conn Initialized connection to Uniterm
187
                               as returned by uniterm_connect()
188
     Private Sub uniterm_shutdown(ByVal uniterm_conn As Monetra)
189
     Dim mparams As New Hashtable
190
```

```
mparams("u_action") = "shutdown"
192
      uniterm_sendrequest(uniterm_conn, mparams)
193
      End Sub
194
195
      '! Main entry point to this application to be executed
196
      Public Sub Main()
197
      Dim uniterm_conn As Monetra
198
      Dim errorstr As String = ""
199
      Dim response As Hashtable
200
      Dim ticket As String
201
202
       ' Step1: Launch Uniterm
203
      uniterm_launch()
204
       Console.WriteLine("Uniterm Launched")
205
206
       ' Step2: Connect to Uniterm
207
       uniterm_conn = uniterm_connect(errorstr)
208
       If uniterm_conn Is Nothing Then
       Console.WriteLine("Failure: " + errorstr)
209
210
       Return
211
      End If
212
      Console.WriteLine("Connected to Uniterm")
213
       ' Step3: Send a txnrequest to Uniterm
214
215
      Dim mparams As New Hashtable
216
       ' Append the parameters for the ticket request as per the Monetra
217
       ' Uniterm Guide
218
       mparams("username")
                                = monetra_user
219
       mparams("password")
                                = monetra_pass
220
      mparams("u_action")
                              = "txnrequest"
      mparams("u_devicetype") = "ingenico_rba"
221
222
      mparams("u_device")
                              = "USB"
223
224
       ' Append the parameters for the transaction that will also get passed
225
       ' to Monetra such as the 'action', 'amount', etc. as described in the
226
       ' Monetra Client Interface Protocol Specification
227
      mparams("action") = "sale"
228
       mparams("amount") = "12.00"
229
       mparams("ordernum") = "123456"
230
       mparams("comments") = "u_txnrequest"
231
232
      response = uniterm_sendrequest(uniterm_conn, mparams)
233
       If StrComp(CType(response("code"), String), "AUTH", _
234
                        vbTextCompare) <> 0 Then
235
       Console.WriteLine("Transaction failed.")
236
237
       Console.WriteLine("Transaction SUCCESSFUL!")
238
       End If
239
       ' Print out all the response key/value pairs ...
240
241
       Dim kv As DictionaryEntry
242
       For Each kv In response
       Console.WriteLine(" " + CType(kv.Key, String) + " = " + _
243
244
                          CType(kv.Value, String))
245
      Next kv
246
247
       ' NOTE: No real reason to exit here ... we could just keep running
               Step 3 all day long as long as you keep the uniterm_conn handle.
```

```
No reason to keep disconnecting and reconnecting, or
250
              starting/stopping Uniterm.
251
      ' Step4: Cleanup
252
253
      uniterm_shutdown(uniterm_conn)
254
       ' Connections will be automatically closed when the uniterm_conn
255
256
       ' initialized class is closed by the destructor/garbage
257
      ' collector
258
    End Sub
259
260 End Module
261
262
```

#### C.6 Microsoft VBScript using XML and MSXML2

```
1 ' Monetra Uniterm example program in VBScript
 2 '
 3 ' Depends on the MSXML, and Microsoft Scripting Runtime
 4 '
 5 ' Implemented based on the Monetra Uniterm Guide in conjunction with the
 6 ' Monetra Client Interface Protocol Specification
7 '
8 ' Please contact support@monetra.com with any questions
9
10 Option Explicit
11
12 ' Monetra Connectivity Information
13 Dim monetra_host
14 Dim monetra_port
15 Dim monetra_user
16 Dim monetra_pass
17
18 ' Uniterm Connectivity Information
19 Dim uniterm_host
20 Dim uniterm_port
21 Dim uniterm_path
22
23
   '! Function to launch Uniterm from the current process.
      If we don't launch it from the current process, it won't be given
   ' focus! (at least on Windows this is true, until the first
27 ' manual focus is performed by an end-user)
28 Sub uniterm_launch()
29
   Dim objShell
30 Dim res
31    Set objShell = CreateObject("Wscript.Shell")
32
   res = objShell.Run("""" & uniterm_path & """", 10, FALSE)
33
34
    ' Make sure Uniterm is ready before returning,
35
    ' Sleep 1000ms (1s)
   WScript.Sleep 1000
36
37 End Sub
38
```

```
40 '! Function to POST and XML message to a Monetra-like entity
 41 ' (Monetra or the Uniterm) via HTTPS. It will return
 42 ^{\prime} the key/value pairs from the XML response
 43 '\param[in] host
                            Host to connect to
 44
     '\param[in] port
                            Port to connect to (via SSL/HTTPS)
     '\param[in] xml
                            String-form XML to post
 45
     '\param[out] errorstr
                          If returning False, the error message, typically comms
 47
                            error
 48
     '\param[out] myresponse Dictionary of string key/value pairs from the response.
     '\return True on successful communication, False if communication failed.
 49
 50 '
             Note: True doesn't mean the transaction itself was successful.
 51 Function uniterm_https_post(ByVal host, ByVal port, ByVal xml, ByRef errorstr, _
 52
                           ByRef myresponse)
 53 Dim xmlhttp
 54
     Dim xmldoc
 55
 56
     Set xmlhttp = CreateObject("MSXML2.ServerXMLHTTP")
 57
                              "POST", "https://" & host & ":" & port, False
 58
     xmlhttp.open
 59
     xmlhttp.setOption
                             2, 13056
 60
      ' Set Timeouts (in milliseconds)
 61
         DNS: 5s, Connect: 5s, Send: 30s, Receive: 120s
 62
     xmlhttp.setTimeouts 5000, 5000, 30000, 120000
     xmlhttp.setRequestHeader "Content-Type", "text/xml"
 63
 64
 65
     On Error Resume Next
 66
     xmlhttp.send
                             xml
 67
 68
      If Not Err. Number = 0 Then
 69
       errorstr = "HTTPS POST Failed to https://" & host & ":" & port & _
 70
                 ": " & Err.Description
 71
     uniterm_https_post = False
 72
      Exit Function
     End If
 73
 74
 75
     Set xmldoc = CreateObject("Microsoft.XMLDOM")
 76
 77
     xmldoc.async = "false"
 78
     xmldoc.loadxml(xmlhttp.responseText)
 79
 80
     Dim Trans
 81
     Set Trans = xmldoc.documentElement.selectSingleNode("Resp").childNodes
 82
 83
     Dim kv
 84
     For Each kv In Trans
 85
     myresponse(kv.nodeName) = kv.text
 86
 87
 88 uniterm_https_post = True
 89 End Function
 90
 91
 92
     '! Request a transaction from Uniterm as documented in the Uniterm Guide.
       The Key/Value pair params are a combination of the Parameters as documented
       the Uniterm Guide and the Monetra Client Interface Protocol Spec.
 95
     ' \param[in] mparams
                            Dictionary of key/value parameters to send to the
 96
                            Uniterm
```

```
98 '
                              error
 99 '\param[out] myresponse Dictionary of string key/value pairs from response.
100 '
                              Please refer to the Uniterm Guide and Monetra Client
101 '
                              Interface Protocol specification for the applicable
102
                              list based on the action being performed. "code" and
103
                              "u_errorcode" are always guaranteed to be returned.
     ' \return True on successful communication, False if communication failed.
104
105
              Note: True doesn't mean the transaction itself was successful.
106 Function uniterm_sendrequest(ByVal mparams, ByRef errorstr, ByRef myresponse)
107
     Dim xml
108
109
     xml = "<MonetraTrans><Trans identifier='1'>"
110
111
      ' For each item in the params dictionary, add it to the transaction
     Dim key
112
     For Each key In mparams
113
114
       xml = xml & "<" & key & ">" & mparams(key) & "</" & key & ">"
115
116
117
     xml = xml & "</Trans></MonetraTrans>"
118
119
     uniterm_sendrequest = uniterm_https_post(uniterm_host, uniterm_port, xml, _
120
                                               errorstr, myresponse)
121 End Function
122
123
124
     '! Tell Uniterm to shutdown. Since we start it up,
125 ' we should make sure we turn it off prior to exiting otherwise
     ' the user will be prompted with an error message stating the
126
     ' Uniterm is already running on the next execution
127
     ' of this application!
128
129 Sub uniterm_shutdown()
130 Dim myresponse
131 Dim errorstr
132 Dim mparams
133
134    Set mparams = CreateObject("Scripting.Dictionary")
135 mparams("u_action") = "shutdown"
136
137
     uniterm_sendrequest mparams, errorstr, myresponse
138
      ' No need for error checking in this function as we don't
139
     ' care if this fails
140 End Sub
141
142
143 '! Main entry point to this application to be executed
144 ' NOTE: This is currently pointing to our Test Server that you may
             use for initial testing if desired. Obviously for production,
146 '
             or testing with encrypted card readers, you need to point
             this to your local Monetra server and the username/password
147 '
148 '
             you configured there. Please take note of the restrictions
149 '
             on the user permissions as documented in the Uniterm Guide.
150 monetra_host = "testbox.monetra.com"
151 monetra_port = 8665
152 monetra_user = "test_retail:public"
153 monetra_pass = "publ1ct3st"
154
155 ' NOTE: this is the default, it is possible to change, but 99%
```

```
156 ' of deployments will probably use this Uniterm information
157 '
            as-is
158 uniterm_host = "localhost"
159 uniterm_port = 8123
160 uniterm_path = "C:\\Program Files\\Main Street Softworks\\Monetra Uniterm\\monetra_uniterm.exe
161
162 Dim errorstr
163 Dim mparams
164 Dim myresp
165 Dim msg
166
167 errorstr = ""
168
169 ' Step1: Launch Uniterm
170 uniterm_launch
171 MsgBox("Uniterm Launched")
172
173
174
    ' Step2: Send txnrequest to Uniterm
175
176 Set myresp = CreateObject("Scripting.Dictionary")
177 Set mparams = CreateObject("Scripting.Dictionary")
178 ' Append the parameters for the txnrequest
179 mparams("username")
                           = monetra_user
180 mparams("password")
                           = monetra_pass
                          = "txnrequest"
181 mparams("u_action")
182 mparams("u_devicetype") = "ingenico_rba"
                            = "USB"
183 mparams("u_device")
184
185
     ' Append the parameters for the transaction that will also get passed
186
     ' to Monetra such as the 'action', 'amount', etc. as described in the
    ' Monetra Client Interface Protocol Specification
187
188 mparams("action") = "sale"
                       = "12.00"
189 mparams("amount")
190 mparams("ordernum") = "123456"
191 mparams("comments") = "u_txnrequest"
192
193 If Not uniterm_sendrequest(mparams, errorstr, myresp) Then
    MsgBox errorstr
194
195
    WScript.Quit 1
196 End If
197
198 If StrComp(myresp("code"), "AUTH", vbTextCompare) <> 0 Then
199
     msg = "Transaction failed." & vbNewLine
200 Else
201 msg = "Transaction SUCCESSFUL!" & vbNewLine
202 End If
204 ' Print out all the response key/value pairs ...
205 Dim key
206 For Each key In myresp
    msg = msg & " " & key & " = " & myresp(key) & vbNewLine
207
208 Next
209
210 MsgBox (msg)
211
212
213 ' NOTE: No real reason to exit here ... we could just keep running
```

```
214 ' Step 2 all day long. No reason to keep starting/stopping the
215 ' Uniterm.
216
217 'Step3: Cleanup
218 uniterm_shutdown
219
220
221
222
223
```

## C.7 Microsoft Visual Basic 6 using libmonetra

```
1 Attribute VB_Name = "Module1"
 2 ' Monetra Uniterm example program in VB6
 4
   ' Depends on the libmonetra C# .Net native API (DLL) (has COM hooks)
 5
 6
   ' Must add reference to libmonetra and Microsoft Scripting Runtime
 7
 8 ' Implemented based on the Monetra Uniterm Guide in conjunction with the
9 ' Monetra Client Interface Protocol Specification
11 ' Please contact support@monetra.com with any questions
12
13 Option Explicit
14
15 ' MonetraInformation
16 Dim monetra_user As String
17 Dim monetra_pass As String
18
19 ' Uniterm Connectivity Information
20 Dim uniterm_host As String
21 Dim uniterm_port As Integer
22 Dim uniterm_path As String
24 Private Declare Sub Sleep Lib "kernel32.dll" (ByVal dwMilliseconds As Long)
25
26 '! Function to launch Uniterm from the current process.
27 ' If we don't launch it from the current process, it won't be given
   ' focus! (at least on Windows this is true, until the first
      manual focus is performed by an end-user)
30 Sub uniterm_launch()
31 Dim id As Double
   id = Shell("""" & uniterm_path & """", vbNormalFocus)
32
33
    ' Make sure Uniterm is ready before returning,
   ' Sleep 1000ms (1s)
36
   Sleep (1000)
37 End Sub
38
   '! Function to connect to an endpoint which uses the standard 'monetra'
   ' style protocol (so either Monetra itself, or Uniterm)
   ' \param[in] host
                          Resolvable hostname or IP address to connect to
43 ' \param[in] port Port associated with hostname to establish an SSL
```

```
44 ' connection to
 45 ' \param[out] errorstr Textual error message if returns null
 46 '\return Initialized connection class on success. null on failure
 47 Function uniterm_connect_host(ByVal host As String, ByVal port As Integer, _
 48
         ByRef errorstr As String) As IMonetra
 49
      ' Initialize the Class
      Dim conn As IMonetra
 50
 51
      Set conn = New Monetra
 52
 53
     errorstr = ""
 54
 55
      ' We always want to use an SSL connection to Monetra and Uniterm
 56
     conn.SetSSL host, port
 57
 58
      ' Do not verify the SSL certificate, Monetra and Uniterm
       ' use self-signed certificates by default which cannot be validated.
 59
      ' The connection is still encrypted, the endpoint just isn't strictly
 60
      ' validated
 61
      conn. VerifySSLCert False
 62
 63
 64
      ' This makes it so TransSend() will block until a response is
 65
      ' received from Monetra. Simplifies the API since we will never
 66
      ' have more than one outstanding transaction per connection in
      ' this application
 67
 68
      conn.SetBlocking True
 69
 70
      ' Connect!
 71
     If Not conn.Connect() Then
 72
       errorstr = conn.ConnectionError()
 73
       Set uniterm_connect_host = Nothing
 74
      Exit Function
 75
     End If
 76
 77 Set uniterm_connect_host = conn
 78 End Function
 79
 80
 81 '! Wrapper function to connect to Uniterm
     ' \param[out] errorstr Textual error message if returns null
 83 ' \return Initialized connection class on success. null on failure
 84 Function uniterm_connect(ByRef errorstr As String) As IMonetra
      Dim conn As IMonetra
 86
      Dim myerror As String
 87
 88 myerror = ""
 89 Set conn = uniterm_connect_host(uniterm_host, uniterm_port, myerror)
 90
     If conn Is Nothing Then
      errorstr = "Connection to Uniterm Failed: " & myerror
  91
 92 End If
 93 Set uniterm_connect = conn
 94 End Function
 95
 96
     ' Request a transaction from Uniterm as documented in the Monetra Uniterm
 97
     ' Guide. The Key/Value pair params are a combination of the Parameters as
     ' Uniterm Guide and the Monetra Client Interface Protocol Spec.
 100 ' \param[in] uniterm_conn Initialized connection to Unitermas returned by
                          connect_to_uniterm()
```

```
102 ' \param[in] mparams
                                Dictionary of key/value parameters to send to
103
                                Uniterm
104 '\return Dictionary of string key/value pairs from response. Please refer
105 ' to the Uniterm Guide and Monetra Client Interface Protocol
    specification for the applicable list based on the action being
106
        performed. "code" and "u_errorcode" are always guaranteed to
107
108
        be returned.
109 Function uniterm_sendrequest(ByVal uniterm_conn As IMonetra, _
110
         ByVal mparams As Dictionary) _
111
         As Dictionary
112 Dim id As Integer
    Dim myresponse As New Dictionary
114
115
      ' Request a new transaction from libmonetra
116
     id = uniterm_conn.TransNew()
117
118
      ' For each item in the params dictionary, add it to the transaction
119
     Dim key
120
     For Each key In mparams
121
      uniterm_conn.TransKeyVal id, key, mparams(key)
122
     Next key
123
124
      ' Send the request to the Uniterm. It will not return until a
      ' response is available, or a disconnect is detected
126
     If Not uniterm_conn.TransSend(id) Then
127
       ' Disconnect detected, return an appropriate error condition!
128
       ' This should really never happen though...
       myresponse("code") = "DENY"
129
130
       myresponse("u_errorcode") = "CONN_ERROR"
       myresponse("verbiage") = "Connection to Uniterm failed: " _
131
132
           & uniterm_conn.ConnectionError()
133
       Set uniterm_sendrequest = myresponse
134
      Exit Function
     End If
135
136
      ' Save the response parameters from the Uniterm into a HashTable
137
      ' as our function prototype states.
139
     Dim keys() As String
140
     keys = uniterm_conn.ResponseKeys(id)
141
     Dim i As Integer
142
     For i = LBound(keys) To UBound(keys)
143
      myresponse(keys(i)) = uniterm_conn.ResponseParam(id, keys(i))
144
145
146
      ' Free up some memory by purging unneeded data
147
     uniterm_conn.DeleteTrans (id)
148
     Set uniterm_sendrequest = myresponse
150 End Function
151
152
    '! Tell Uniterm to shutdown. Since we start it up, we should make sure we
153
     ' turn it off prior to exiting otherwise the user will be prompted with an
        error message stating Uniterm is already running on the next execution
155
156
     ' of this application!
157
    '\param[in] uniterm_conn Initialized connection to Uniterm as returned by
158
                  connect_to_uniterm()
159 Sub uniterm_shutdown(ByVal uniterm_conn As IMonetra)
```

```
Dim mparams As New Dictionary
161
162
     mparams("u_action") = "shutdown"
163
     uniterm_sendrequest uniterm_conn, mparams
164
     End Sub
165
166
167
     '! Main entry point to this application to be executed
     Sub Main()
169
     ' NOTE: This is currently pointing to our Test Server that you may
170
             use for initial testing if desired. Obviously for production,
171
              or testing with encrypted card readers, you need to point
172
              this to your local Monetra server and the username/password
             you configured there. Please take note of the restrictions
173
174
              on the user permissions as documented in the Uniterm Guide.
     monetra_host = "testbox.monetra.com"
175
176
     monetra_port = 8665
177
     monetra_user = "test_retail:public"
     monetra_pass = "publ1ct3st"
178
179
180
      ' NOTE: this is the default, it is possible to change, but 99%
181
             of deployments will probably use this Uniterm information
182
              as-is
     uniterm_host = "localhost"
183
184
     uniterm_port = 8123
185
     uniterm_path = "C:\\Program Files\\Main Street Softworks\\Monetra Uniterm\\monetra_uniterm.ex
186
187
     Dim uniterm_conn As IMonetra
188
     Dim errorstr As String
189
     Dim myresp As Dictionary
190
     Dim msg As String
191
192
     errorstr = ""
193
194
     ' Step1: Launch Uniterm
195
     uniterm_launch
196
     MsgBox ("Uniterm Launched")
197
198
      ' Step2: Connect to Uniterm
199
     Set uniterm_conn = uniterm_connect(errorstr)
200
     If uniterm_conn Is Nothing Then
      MsgBox ("Failure: " & errorstr)
201
202
      Exit Sub
203
     End If
204
205
     MsgBox ("Connected to the Uniterm")
206
207
      ' Step3: Send a txnrequest to Uniterm
208
     Dim mparams As New Dictionary
209
      ' Append the parameters for the ticket request as per the Uniterm Guide
210
     mparams("username")
                            = monetra_user
211
     mparams("password")
                              = monetra_pass
212
     mparams("u_action")
                            = "txnrequest"
213
     mparams("u_devicetype") = "ingenico_rba"
214
     mparams("u_device")
                              = "USB"
215
216
      ' Append the parameters for the transaction that will also get passed
217
      ' to Monetra such as the 'action', 'amount', etc. as described in the
```

```
218 ' Monetra Client Interface Protocol Specification
219
     mparams("action")
                           = "sale"
220
                            = "12.00"
     mparams("amount")
                            = "123456"
221
     mparams("ordernum")
222
     mparams("comments")
                             = "u_txnrequest"
223
224
     Set myresp = uniterm_sendrequest(uniterm_conn, mparams)
225
     If StrComp(myresp("code"), "AUTH", vbTextCompare) <> 0 Then
226
     msg = "Transaction failed." & vbNewLine
227
     Else
228
     msg = "Transaction SUCCESSFUL!" & vbNewLine
229
230
231
      ' Print out all the response key/value pairs ...
232
    Dim key
    For Each key In myresp
233
234
      msg = msg & " " & key & " = " & myresp(key) & vbNewLine
235
     Next key
236
     MsgBox (msg)
237
238
     ^{\prime} NOTE: No real reason to exit here \dots we could just keep running
239
             Step 3 all day long as long as you keep the uniterm_conn handle.
240
             No reason to keep disconnecting and reconnecting, or
241
             starting/stopping Uniterm.
242
243
     ' Step4: Cleanup
244
     uniterm_shutdown uniterm_conn
245
246
      ' Connections will be automatically closed when the uniterm_conn initialized
247
     ' class is cleaned up by the destructor/garbage collector
248
    End Sub
249
250
251
```

# **D PCI Security and Implementation**

The below details the various security and PCI requirements and how deployments may be impacted. Integrators and distributors should read this section prior to any production deployments.

| TOPIC                                                                                                    | DISCUSSION                                                                                                    |
|----------------------------------------------------------------------------------------------------|----------------------------------------------------------------------------------------------------|
| Delete sensitive<br>authentication data stored by<br>previous payment application<br>versions.                                             | UniTerm has never stored any sensitive authentication data.                                                                    |
| Delete any sensitive<br>authentication data (pre-<br>authorization) gathered as a<br>result of troubleshooting the<br>payment application. | UniTerm has never stored any sensitive authentication data, even for troubleshooting purposes.                                 |
| Securely delete cardholder data after customer-defined retention period.                                                                   | UniTerm never stores cardholder data.                                                                                          |
| Mask PAN when displayed so only personnel with a business need can see the full PAN.                                                       | UniTerm mandates the use of users with the obscured flag, therefore it is not possible that the full PAN can ever be returned. |
| Render PAN unreadable<br>anywhere it is stored<br>(including data on portable<br>digital media, backup media,<br>and in logs).             | UniTerm never stores cardholder data, nor does it have its own logging facilities.                                             |
| Protect keys used to secure cardholder data against disclosure and misuse.                                                                 | UniTerm never stores cardholder data and therefore does not utilize keys.                                                      |
| Implement key-management processes and procedures for cryptographic keys used for encryption of cardholder data.                           | UniTerm never stores cardholder data and therefore does not utilize keys.                                                      |
| Implement secure key-<br>management functions.                                                                                             | UniTerm never stores cardholder data and therefore does not utilize keys.                                                      |
| Provide a mechanism<br>to render irretrievable<br>cryptographic key material<br>or cryptograms stored by the<br>payment application.       | UniTerm never stores cardholder data and therefore does not utilize keys.                                                      |
| Use unique user IDs and secure authentication for                                                                                          | UniTerm does not provide or facilitate administrative access.                                                                  |

| administrative access and access to cardholder data.                                                                                          |                                                                                                    |
|----------------------------------------------------------------------------------------------------|----------------------------------------------------------------------------------------------------|
| Use unique user IDs and secure authentication for access to PCs, servers, and databases with payment applications.                            | UniTerm does not provide or facilitate administrative or remote access.                                                                                                    |
| Implement automated audit trails.                                                                                                    | UniTerm does not provide its own logging facilities, instead all requests are sent to Monetra which logs and maintains the audit trails on behalf of UniTerm.                                                                                              |
| Facilitate centralized logging.                                                                                                    | Since UniTerm sends all requests and metadata to Monetra,<br>Monetra is responsible for facilitating centralized logging.                                                                                                    |
| Implement and communicate application versioning methodology.                                                                                 | Please see the Versioning section.                                                                                                    |
| Securely implement wireless technology.                                                                                                    | UniTerm is not designed to use or facilitate the use of wireless technologies.                                                                                                    |
| Secure transmissions of cardholder data over wireless networks.                                                                               | UniTerm is not designed to use or facilitate the use of wireless technologies.                                                                                                    |
| Provide instructions for secure use of wireless technology.                                                                                   | Integrators should ensure they secure any wireless technologies in use in compliance with the requirements in PA-DSS Requirement 6.3                                                                                                    |
| Use only necessary and secure services, protocols, components and dependent software and hardware, including those provided by third parties. | UniTerm communicates only via SSL/TLS using proprietary protocols.                                                                                                    |
| Store cardholder data only on servers not connected to the Internet                                                                           | UniTerm never stores cardholder data.                                                                                                    |
| Implement two-factor authentication for all remote access to payment application that originates from outside the customer environment.       | UniTerm never stores cardholder data, nor does it provide access to cardholder data. Integrators must ensure that all remote access originating from outside the customer's network to a payment application (Monetra) must use two-factor authentication. |
| Securely deliver remote payment application updates.                                                                                          | Integrators must securely deliver updates to UniTerm in compliance with the Deployment section. Deployments must be done in accordance with the PCI PA-DSS requirement 10.3.                                                                               |
| Securely implement remoteaccess software.                                                                                                    | Main Street Softworks will never reach out to a remote customer network. If an Integrator chooses to support remote                                                                                                    |

|                                                                    | access for management they must do so in compliance with PA-DSS Requirement 10.3.2. |
|--------------------------------------------------------------------|-------------------------------------------------------------------------------------|
| Secure transmissions of cardholder data over public networks.      | UniTerm communicates only via SSL/TLS using proprietary protocols.                  |
| Encrypt cardholder data sent over end-user messaging technologies. | UniTerm does not facilitate or support the use of end-user messaging technologies.  |
| Encrypt non-console administrative access.                         | UniTerm does not provide or facilitate administrative access.                       |